# **ESCUELA POLITÉCNICA NACIONAL**

## **FACULTAD DE INGENIERÍA DE SISTEMAS**

## **UNIDAD DE TITULACIÓN**

## **DESARROLLO DE MÓDULO PARA ESTIMACIÓN DE COSTOS EN LA MIGRACIÓN A SERVICIOS CLOUD PARA LA F.I.S-E.P.N**

**TRABAJO DE TITULACIÓN PREVIO A LA OBTENCIÓN DEL TÍTULO DE INGENIERÍA EN SISTEMAS INFORMÁTICOS Y DE COMPUTACIÓN**

## **ANALY BELÉN CHINACALLE PAREDES**

analy.chinacalle@epn.edu.ec

## **DIRECTOR: MSC. RODRIGO CHANCUSIG**

rodrigo.chancusig@epn.edu.ec

## **CODIRECTORA: PHD. MYRIAM PEÑAFIEL**

myriam.penafiel@epn.edu.ec

## **DECLARACIÓN**

Yo, Analy Belén Chinacalle Paredes, declaro bajo juramento que el trabajo aquí descrito es de mi autoría; que no ha sido previamente presentada para ningún grado o calificación profesional; y, que he consultado las referencias bibliográficas que se incluyen en este documento.

A través de la presente declaración cedo mis derechos de propiedad intelectual correspondientes a este trabajo, a la Escuela Politécnica Nacional, según lo establecido por la Ley de Propiedad Intelectual, por su Reglamento y por la normatividad institucional vigente.

Analy Chinacalk.

**Analy Belén Chinacalle Paredes** 

## **CERTIFICACIÓN**

Certifico que el presente trabajo fue desarrollado por Analy Belén Chinacalle Paredes, bajo mi supervisión

**MSc. Rodrigo Chancusig** 

**DIRECTOR DE PROYECTO** 

## **CERTIFICACIÓN**

Certifico que el presente trabajo fue desarrollado por Analy Belén Chinacalle Paredes, bajo mi supervisión

Ulynam'Sipmosq

**PhD. Myriam Pe**ñ**afiel CODIRECTORA DE PROYECTO** 

## **DEDICATORIA**

Dedico este trabajo de titulación a mi familia, quienes me acompañaron y apoyaron durante toda mi carrera universitaria.

A mis hermanos, que me ayudaron siempre que lo necesité.

A mi mamá y a mis abuelitos, que con su bendición y consejos me alentaban a seguir adelante cada día.

A mi enamorado Alexander, que no dejo que me rindiera y me ayudo a crecer como persona.

A mi Meow Alfalfa que me acompaño todas las noches de estudio y trabajo.

## **AGRADECIMIENTOS**

A Dios, por permitirme culminar este trabajo.

Al MSc. Rodrigo Chancusig, por su paciencia y apoyo, por su guía, conocimientos y experiencia que permitieron el desarrollo y culminación de este trabajo de titulación.

A la Dra. Myriam Peñafiel por sus observaciones y apoyo en la realización de este trabajo de titulación.

Al ingeniero Jorge Miño, por su disposición y colaboración que fue de vital importancia para la realización de este proyecto.

A mi familia por darme su confianza y apoyo, lo que me permitió seguir adelante.

## ÍNDICE DE CONTENIDO

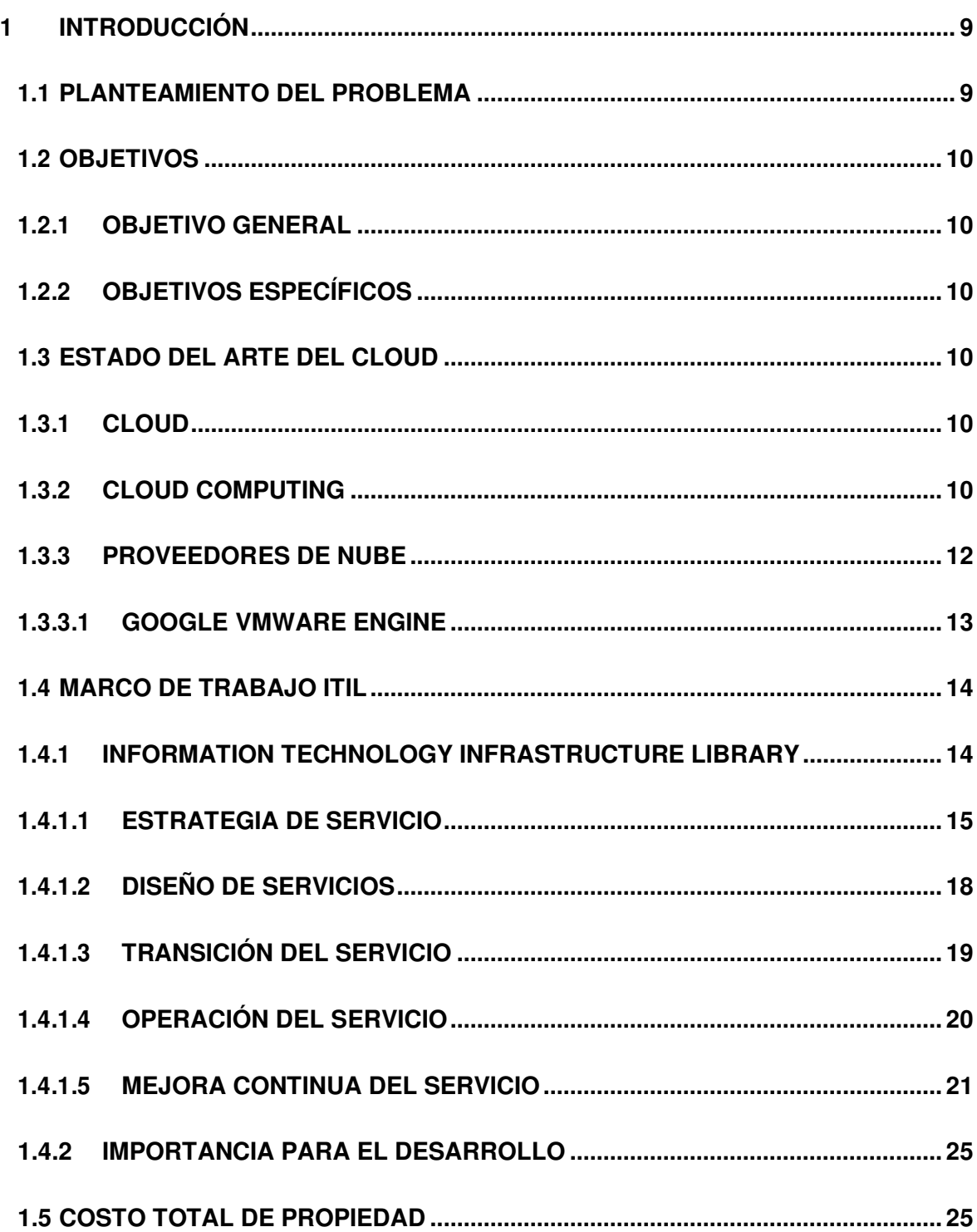

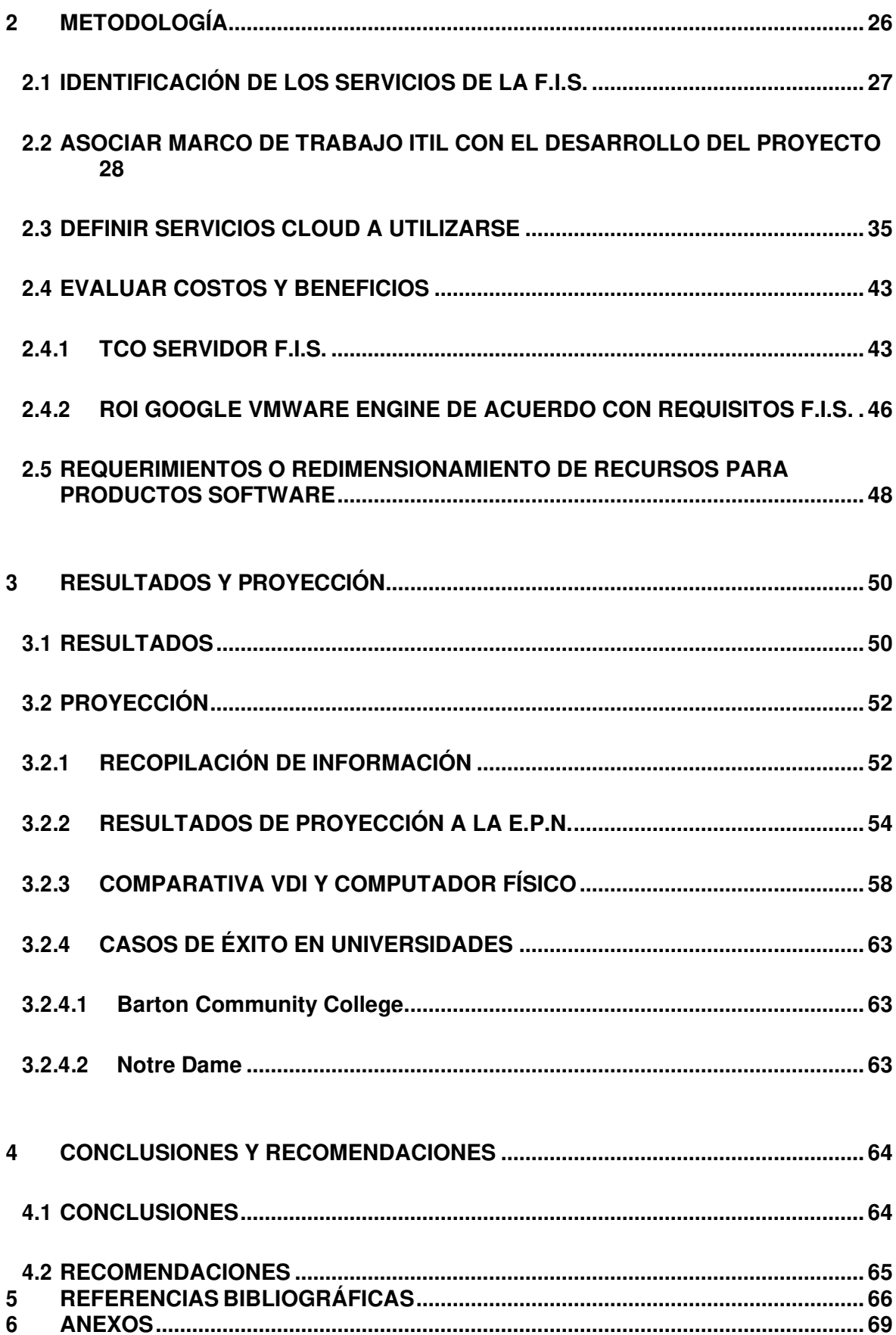

## **LISTA DE FIGURAS**

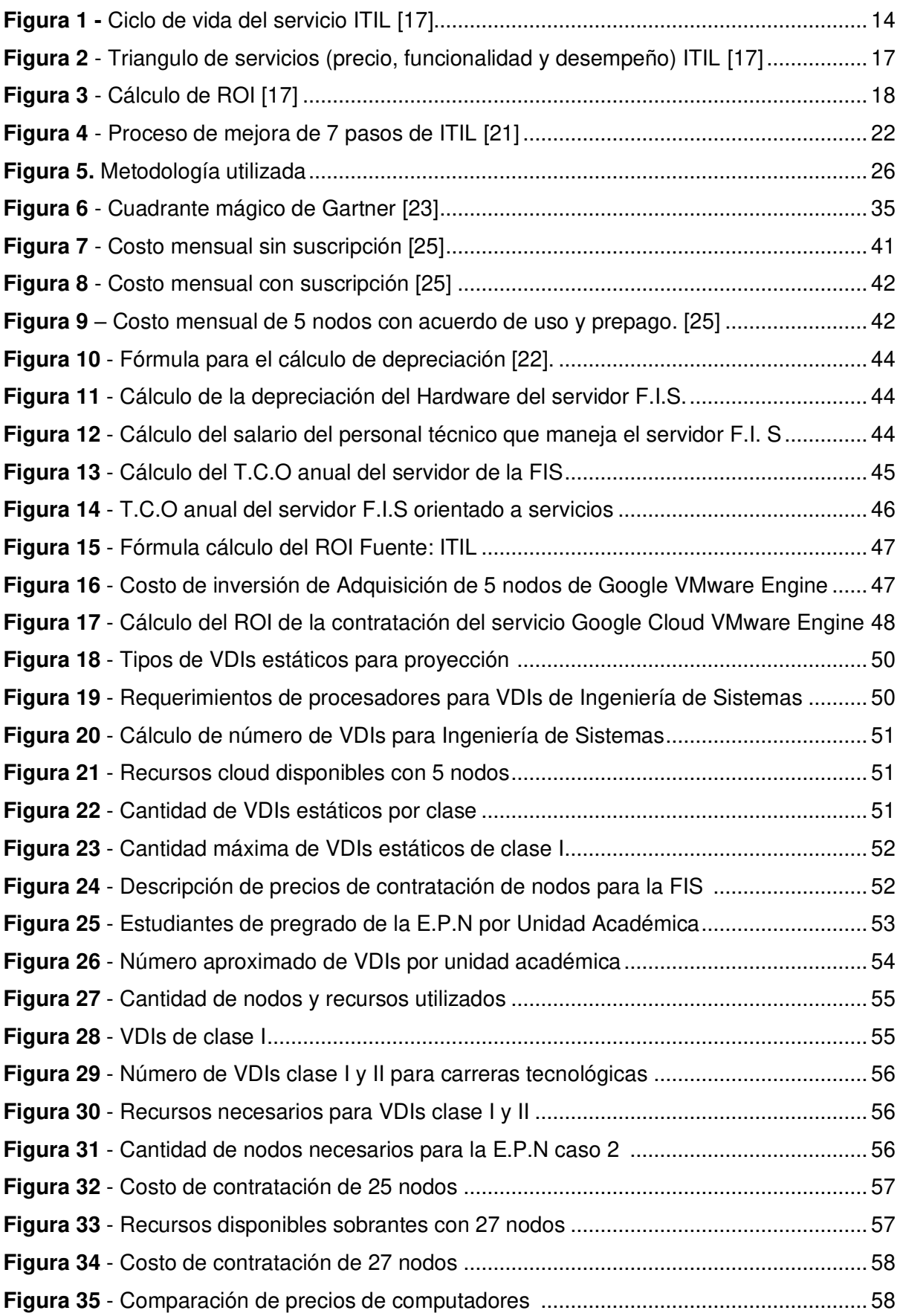

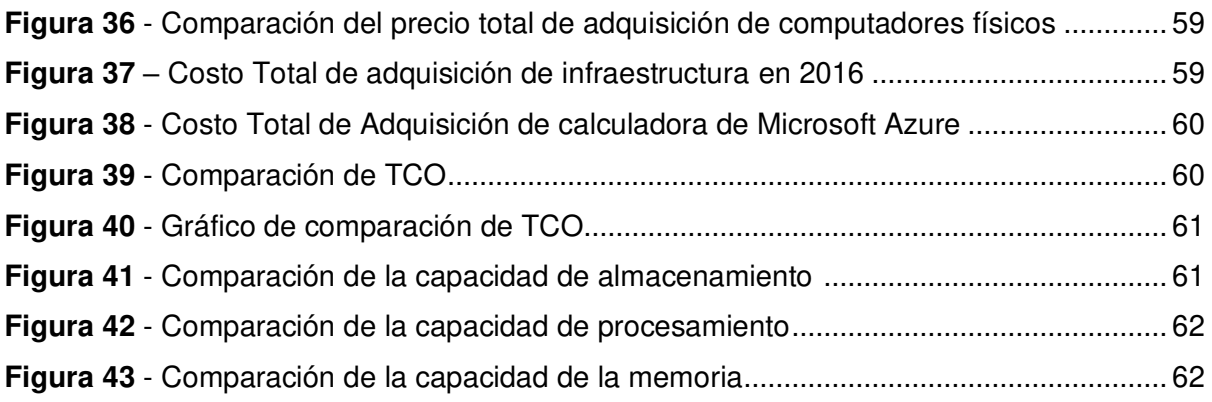

## **LISTA DE TABLAS**

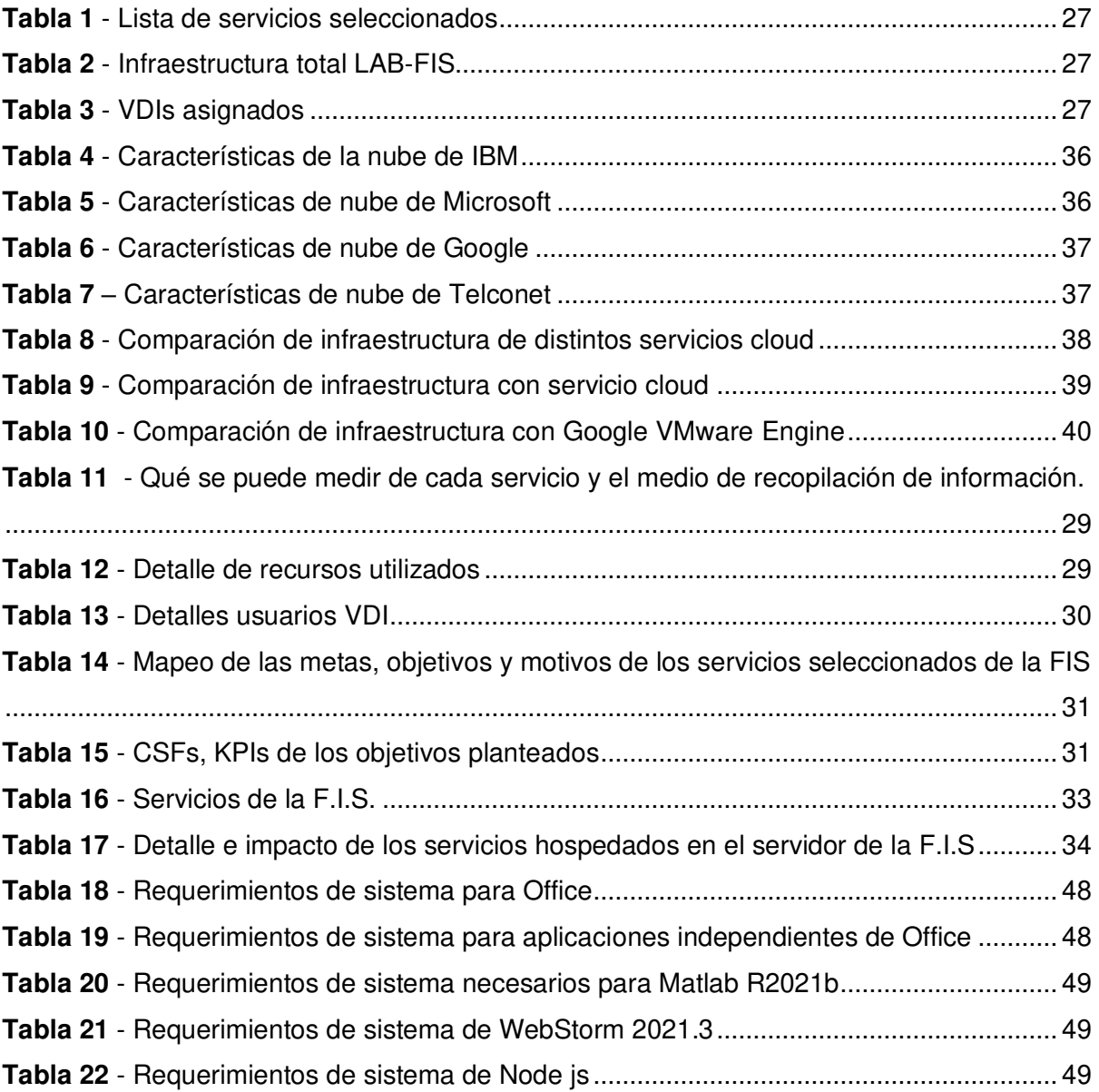

## **ABREVIATURAS**

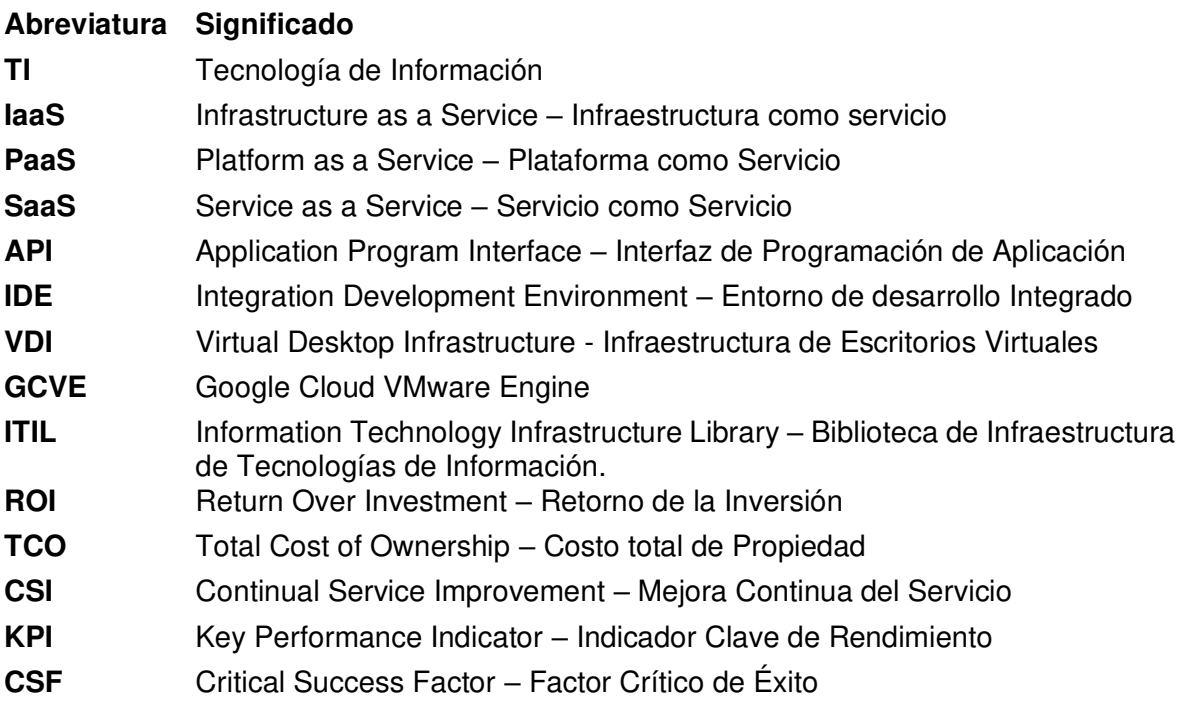

### **RESUMEN**

Este trabajo tiene como objetivo desarrollar un módulo que permita estimar los costos de migración de servicios tecnológicos de la Facultad de Ingeniería de Sistemas para su posterior proyección a los costos que tendría migrar los servicios a escala de la Escuela Politécnica Nacional. Con este objetivo se definieron los siguientes capítulos a seguir: introducción, metodología, resultados y proyección y conclusiones y recomendaciones.

En el primer capítulo, introducción, se planteó el problema a resolverse, los objetivos, se definió el estado del arte del cloud explicando sus modelos de servicio (IaaS, PaaS, SaaS), se describió y se introdujo al IaaS Google Cloud VMware Engine.

En el segundo capítulo se realiza una investigación de proveedores y los servicios tecnológicos de la FIS, con lo cual se aplicó las recomendaciones de ITIL para obtener los costos y el retorno de la inversión que tendría migrar las cargas de trabajo de la FIS a la nube.

En el tercer capítulo se definieron los VDIs estáticos que se utilizaron como entrada para saber cuántos recursos computacionales se requieren a nivel Facultad Ingeniería de Sistemas. Con este resultado se proyectó y se obtuvo el costo a nivel Escuela Politécnica Nacional.

En el cuarto capítulo se redactaron las conclusiones y recomendaciones en base a los objetivos planteados y al resultado de la investigación.

**Palabras clave:** cloud computing, IaaS, migración a la nube, VDIs, recursos computacionales

## **ABSTRACT**

This work aims to develop a module that allows estimating the Systems Engineering Faculty's technological services migration's costs for its subsequent projection of the costs that would have for migrate those services at Escuela Politécnica Nacional scale. With this objective in mind, the following chapters were defined: introduction, methodology, results and projection, and conclusions and recommendations.

In the first chapter, introduction, the problem to be solved, the objectives, were defined, the state of the art of the cloud was defined explaining its service models (IaaS, PaaS, SaaS), the IaaS Google Cloud VMware Engine was described and introduced.

In the second chapter, an investigation of providers and the Systems Engineering Faculty 's technological services are carried out, with which the ITIL recommendations were applied to obtain the costs and return on investment that would have to migrate the workloads from the Systems Engineering Faculty to the cloud.

In the third chapter, the static VDIs that were used as input to know how many computational resources are required at the Systems Engineering Faculty level were defined. With this result, the cost was projected and obtained at Escuela Politécnica Nacional scale.

In the fourth chapter, the conclusions and recommendations were drawn up based on the objectives set and the result of the investigation.

**Keywords:** Cloud computing, IaaS, cloud migration, VDIs, computing resources.

## <span id="page-14-0"></span>**1 INTRODUCCIÓN**

## <span id="page-14-1"></span>**1.1 PLANTEAMIENTO DEL PROBLEMA**

La computación en la nube está firmemente establecida como la nueva norma para Tecnología de Información (TI) empresarial [1] debido a que muchas empresas han decidido optar por usar menos recursos locales y optar por Cloud Computing, que según la definición de Mell y Grance [2] es un modelo que permite el acceso desde cualquier lugar y bajo demanda a un grupo compartido de recursos informáticos configurables como servidores, almacenamiento, aplicaciones y servicios que apenas requieren de la interacción con el proveedor de servicios.

La contratación de servicios por demanda permite a la institución que lo contrate, realizar el pago de recursos de TI por su uso, en lugar de comprar, poseer, dar soporte y mantener centros y servidores de datos físicos [3]. Lo que implica reducción de costos en servicios básicos (electricidad, telefonía, entre otros), en personal técnico y de soporte, reducción de tiempo de configuración de los servicios y estrategias de seguridad ya brindadas por el proveedor de servicios.

Parte de los beneficios de la migración a la nube es que la infraestructura puede crecer o decrecer en forma muy rápida según las necesidades; además, no se pierde la autonomía sobre la información que, si bien no se tiene acceso a los servidores físicos, la información está siempre disponible a través de la red [4].

Con estas premisas, se considera necesario el desarrollo de un módulo de estimación de costos para la migración de servicios, acorde al arte actual, a la oferta de Cloud Computing y a las necesidades de la institución. El presente proyecto se utilizará como base para estimar los costos para migrar servicios locales de la Facultad de Ingeniería de Sistemas hacia la nube y con ello proyectar los costos a los servicios tecnológicos de la Escuela Politécnica Nacional.

### <span id="page-15-0"></span>**1.2 OBJETIVOS**

#### <span id="page-15-1"></span>**1.2.1 OBJETIVO GENERAL**

Desarrollar un módulo de estimación de costos de migración hacia la nube de los servicios tecnológicos existentes en la F.I.S para proyectar en la E.P.N.

## <span id="page-15-2"></span>**1.2.2 OBJETIVOS ESPECÍFICOS**

- Identificar los servicios tecnológicos actuales de la Facultad de Ingeniería de Sistemas.
- Investigar los nuevos servicios tecnológicos que debería tener la Facultad de Ingeniería de Sistemas.
- Desarrollar un módulo de costeo de los servicios tecnológicos que se pueden contratar en la nube.
- Proyectar el costo de los servicios en la nube que demanda la Escuela Politécnica Nacional

### <span id="page-15-3"></span>**1.3 ESTADO DEL ARTE DEL CLOUD**

#### <span id="page-15-4"></span>**1.3.1 CLOUD**

Las nubes son entornos de TI que extraen, agrupan y comparten recursos escalables en una red. Suelen crearse para habilitar cloud computing, que consiste en ejecutar cargas de trabajo dentro del sistema. Sin embargo, las nubes y el cloud computing no son tecnologías en sí mismas. Las nubes son sitios donde se ejecutan las aplicaciones y el cloud computing es la función que se encarga de ejecutar cierta carga de trabajo en una nube [5].

### <span id="page-15-5"></span>**1.3.2 CLOUD COMPUTING**

Cloud Computing, es un modelo que permite el acceso desde cualquier lugar y bajo demanda a un grupo compartido de recursos informáticos configurables como servidores, almacenamiento, aplicaciones y servicios que apenas requieren

de la interacción con el proveedor de servicios, según la definición de Mell y Grance [2].

Cloud Computing tiene tres tipos de modalidades de servicio que incluyen: Infraestructura como Servicio (IaaS), Plataforma como Servicio (PaaS) y Software como Servicio (SaaS); cada una de las modalidades ofrece diferentes niveles de control, flexibilidad y gestión [3].

#### **IaaS**

IaaS ayuda a evitar los gastos y la complejidad de comprar y administrar servidores físicos propios y otra infraestructura del centro de datos [6] . El proveedor de IaaS brinda la virtualización, el almacenamiento, la red y los servidores. De esta manera, quien adquiere no necesita tener un centro de datos ni debe preocuparse por actualizar o mantener físicamente estos elementos.

En la mayoría de los casos, el usuario de la IaaS controla totalmente la infraestructura a través de una interfaz de programación de aplicaciones (API) o de un panel. Dado que la IaaS es el modelo de nube como servicio más flexible, facilita el escalamiento, la actualización y la incorporación de recursos, como el almacenamiento en la nube, para que no tenga que prever las necesidades futuras y afrontar los costos por adelantado [7].

#### **PaaS**

PaaS incluye infraestructura y middleware, permite evitar el gasto y la complejidad en la compra y la administración de licencias de software [8]. Es una modalidad del cloud computing en la cual un proveedor de servicios externo brinda el sistema de hardware y una plataforma de software de aplicaciones.

En PaaS, es el usuario quien maneja la aplicación y los datos en sí, se ofrece al usuario una plataforma en la que puede desarrollar, ejecutar y gestionar sus propias aplicaciones sin tener que diseñar ni mantener la infraestructura que, por lo general, se relaciona con el proceso. Las plataformas de nube son un tipo de PaaS que incluye los servicios que proveen [9]:

- Servicios para desarrollar, probar, implementar, hospedar y mantener aplicaciones en el mismo entorno de desarrollo integrado (IDE).
- Herramientas de creación de interfaz de usuario (UI) basadas en web para ayudar a crear, modificar y probar distintos escenarios de interfaz de usuario.
- Una arquitectura multiempresa en la que varios usuarios simultáneos usan las mismas herramientas de desarrollo [10].

#### **SaaS**

SaaS permite a los usuarios conectarse a aplicaciones basadas en la nube a través de Internet y usarlas, el proveedor de servicios administra el hardware y el software y garantizará la disponibilidad y la seguridad de la aplicación y de sus datos [11].

Las características típicas de SaaS incluyen:

- El acceso al servicio de software está basado en web.
- El proveedor de la nube administra el software desde una ubicación central.
- El software se entrega en un modelo de uno a varios en el que "uno" es el proveedor de nube y "varios" son los usuarios de la nube.
- El proveedor de nube controla las actualizaciones y revisiones de software [10].

#### <span id="page-17-0"></span>**1.3.3 PROVEEDORES DE NUBE**

Los proveedores de nube son empresas que ofrecen entornos de TI, como las nubes públicas o las nubes privadas gestionadas, que extraen, agrupan y comparten recursos escalables en una red. Además, pueden prestar servicios en línea que incluyen la infraestructura como servicio, las plataformas como servicio y el software como servicio [12].

#### <span id="page-18-0"></span>**1.3.3.1 GOOGLE VMWARE ENGINE**

Google Cloud VMware Engine, es un servicio ofertado y administrado por Google Cloud alojado en un entorno dedicado en la infraestructura de alto rendimiento de Google. VMware Engine, puede migrar o extender cargas de trabajo locales a Google Cloud conectándose a un entorno VMware nativo que incluye los componentes: vSphere, vCenter, vSAN, NSX-T y HC, directamente desde la consola de Google Cloud [13].

Ayuda a mantener cargas de trabajo que ya están virtualizadas y ejecutándose en vSphere. Se incluyen cargas de trabajo basadas en servidor como las basadas en infraestructura de escritorio virtual (VDI). La migración es sencilla ya que es de vSphere a vSphere. Por lo tanto, los sistemas operativos utilizados por los entornos VMware locales también serán compatibles con la nube [13].

Las empresas con empleados distribuidos que acceden a sistemas regionalmente diversos en VMware Engine pueden mejorar drásticamente la experiencia del usuario final para VDI y el uso compartido de archivos de Windows (CIFS). Esto es posible porque VMware Engine admite el acceso a discos compartidos [13].

Con GCVE no se adquiere máquinas virtuales en la nube, se adquiere una pila de infraestructura completa. La infraestructura es hiperconvergente de alto rendimiento que consta de procesamiento, memoria y almacenamiento ejecutado en VMware de forma nativa. En términos de GCVE un usuario adquiere nodos, y cada nodo admite una cantidad de máquinas virtuales. Al aprovisionar el procesamiento y el almacenamiento, optimiza la eficiencia de su entorno [14].

VMware Engine se vende por nodos, con la configuración mínima de tres nodos hasta un máximo de 64 nodos por nube privada y se puede crear cualquier cantidad de nubes privadas [15]. Un nodo es un conjunto de recursos computacionales que incluye almacenamiento, memoria y procesamiento. Actualmente el servicio consta de 1 tipo de nodo con las siguientes especificaciones:

- CPU: Intel Xeon Gold 6240 (Cascade Lake), 2.6 GHz (x2), 36 núcleos, 72 procesadores lógicos
- Almacenamiento:
- $\circ$  2 × 1,6 TB (3,2 TB) NVMe (caché),
- $6 \times 3.2$  TB (19.2 TB) NVMe (datos)
- VMware vSphere, VMware vSAN, VMware NSX-T y VMware HCX
- Diseño hiperconvergente con vSAN [15]

El precio de contratación del servicio se calcula por consumo o por plazo de compromiso de uso. Existen opciones que incluyen descuentos por compromiso de uso por períodos de uno y tres años, con un mínimo de tres nodos. Los descuentos por compromiso se ofrecen a cambio de comprometerse a usar continuamente los nodos de VMware Engine en una región en particular por un período de uno o tres años. Existe un descuento adicional sobre el precio con compromiso de uso, cuando se factura la totalidad de consumo al inicio del contrato (prepago) [16].

### <span id="page-19-1"></span><span id="page-19-0"></span>**1.4 MARCO DE TRABAJO ITIL 1.4.1 INFORMATION TECHNOLOGY INFRASTRUCTURE LIBRARY**

ITIL es una suite de publicaciones de buenas prácticas para la administración de TI, propiedad de la Oficina de Comercio Gubernamental. ITIL brinda orientación sobre la prestación de servicios de TI de calidad, sus procesos, funciones y capacidades necesarias para respaldarlos. El marco ITIL se basa en un ciclo de vida del servicio y consta de cinco etapas del ciclo de vida [17].

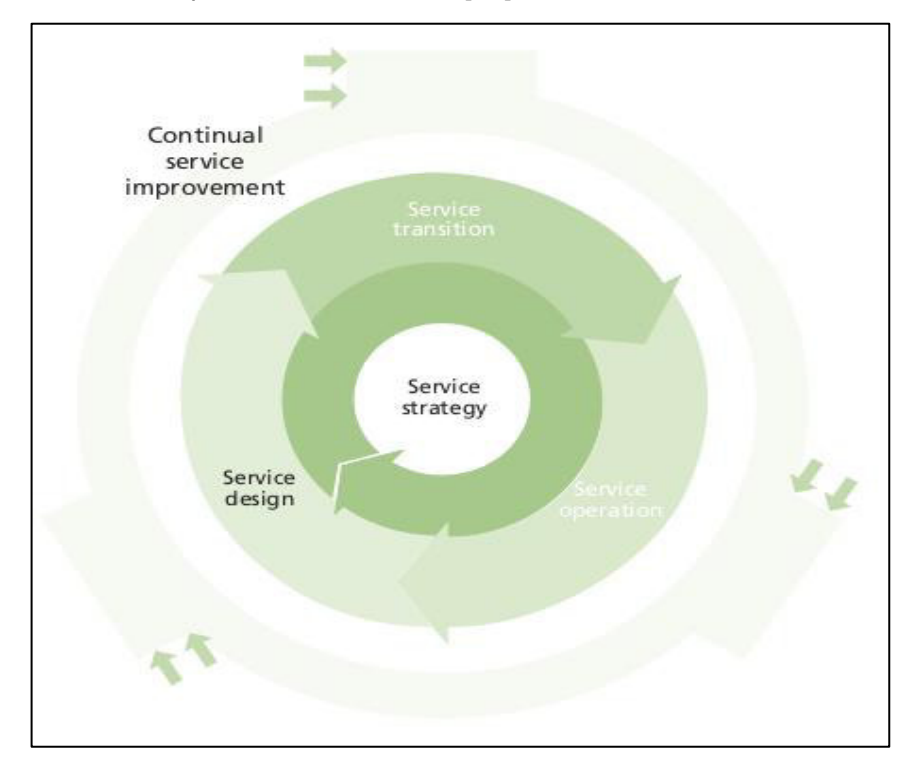

<span id="page-19-2"></span>**Figura 1 -** Ciclo de vida del servicio ITIL [17]

ITIL no es un estándar que se deba seguir al pie de la letra; es una guía que debe leerse, comprenderse y utilizarse para crear valor para el proveedor de servicios y sus clientes. ITIL permite utilizar sus mejores prácticas y adaptarlas para trabajar en entornos específicos de manera que satisfagan las necesidades de las empresas  $[17]$ .

El núcleo de ITIL consta de cinco publicaciones basadas en el ciclo de vida del servicio. Cada publicación una brinda una guía necesaria para un enfoque integrado y se pueden manejar y aplicar de forma aislada.

Las cinco publicaciones son:

- Estrategia de servicio ITIL
- Diseño de servicios ITIL
- Transición del servicio ITIL
- Operación del servicio ITIL
- Mejora continua del servicio de ITIL [17]

### <span id="page-20-0"></span>**1.4.1.1 ESTRATEGIA DE SERVICIO**

La estrategia de servicio de ITIL comienza definiendo y discutiendo los procesos y principios genéricos de la gestión de servicios y como se aplican de forma coherente a la gestión de servicios de TI. Proporciona una guía de mejores prácticas para la etapa de estrategia de servicio del ciclo de vida del servicio ITIL [17].

El propósito de esta etapa es definir la perspectiva, los planes y los esquemas que un proveedor de servicios necesita para cumplir con los objetivos de TI de una organización. La publicación incluye orientación para las organizaciones que ofrecen servicios de TI como un negocio rentable y para aquellas que ofrecen servicios de TI a otras unidades de negocios dentro de la misma organización, sin fines de lucro  $[17]$ .

En esta publicación se incluye las características de los tipos de proveedores internos y externos, los activos del servicio, la cartera de servicios y la implementación de la estrategia a lo largo del ciclo de vida del servicio. La gestión de relaciones comerciales, la gestión de la demanda, la gestión financiera, el

desarrollo organizacional y los riesgos estratégicos son temas importantes que son abordados en esta publicación [17].

La adopción e implementación de las mejores prácticas recomendadas en esta publicación permitirá:

- Apoyar la capacidad de vincular las actividades realizadas por el proveedor de servicios a los resultados que son críticos para los clientes internos o externos.
- Permitir que el proveedor de servicios tenga una comprensión clara de qué tipos y niveles de servicio harán que sus clientes obtengan el servicio requerido.
- Permitir que el proveedor de servicios responda rápida y eficazmente a los cambios en el entorno empresarial, lo que garantiza una mayor ventaja competitiva a lo largo del tiempo [17].

#### **Proveedores de servicios**

Los proveedores de servicios se diferencian por aspectos como los clientes, los contratos, la competencia, los espacios de mercado, los ingresos y la estrategia que utilizan. Hay tres tipos principales de proveedores de servicios:

- Tipo I: proveedor de servicios interno. Está integrado en una unidad de negocio.
- Tipo II: unidad de servicios compartidos. Proporciona servicios de TI compartidos a más de una unidad de negocio.
- Tipo III: proveedor de servicios externo. Proveedor de servicios que proporciona servicios de TI a clientes externos [17].

#### **Triángulo de servicio**

Una buena relación entre un proveedor de servicios y sus clientes se basa en que el cliente reciba un servicio que satisfaga sus necesidades, a un nivel aceptable de desempeño y a un costo que pueda pagar. El proveedor de servicios debe averiguar cómo lograr un equilibrio entre estas tres áreas.

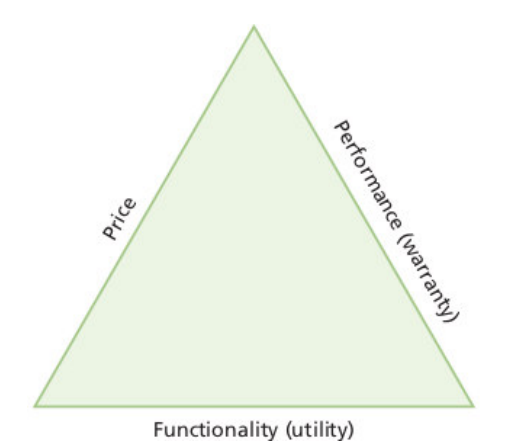

<span id="page-22-0"></span> **Figura 2** - Triangulo de servicios (precio, funcionalidad y desempeño) ITIL [17]

Solo cortar el rendimiento o la funcionalidad de un servicio no necesariamente resultará en una disminución significativa del precio. Reducir el rendimiento disminuirá la cantidad de dinero gastado, pero puede aumentar el costo del soporte reactivo y el tiempo de inactividad. Cada cliente requerirá un equilibrio diferente entre estas tres áreas [17].

#### **Economía del servicio**

La economía del servicio se relaciona con el equilibrio entre el costo de la prestación de los servicios, el valor de los resultados obtenidos y los beneficios que los servicios permiten lograr. El éxito del proveedor de servicios se mide por el retorno de su inversión (ROI). Calcula la inversión total necesaria para prestar el servicio y lo compara con los ingresos obtenidos por la prestación de este [17].

#### **Retorno de la inversión**

El ROI se utiliza como una medida de la capacidad de utilizar activos para generar valor. Es la ganancia neta de una inversión dividida por el valor neto de los activos invertidos. El porcentaje resultante se aplica a los ingresos totales adicionales o a la eliminación del costo final. En términos económicos, una buena inversión es aquella que supera la tasa de rendimiento del mercado de capitales.

Un cálculo de ROI muy simple se puede definir de la siguiente manera:

Increase in profit resulting from the service  $ROI =$ Total investment in the service

**Figura 3** - Cálculo de ROI [17]

<span id="page-23-1"></span>Si bien los cálculos del ROI pueden ser útiles para indicar el éxito de un servicio o la implementación de una gestión de servicios, hay una serie de factores que deben tenerse en cuenta, entre ellos:

- Los ejercicios de ROI que se centran exclusivamente en métricas financieras no indican el rendimiento potencial completo. Por ejemplo, algunos servicios tienen poco retorno directo, pero proporcionan la base por la cual se pueden prestar otros servicios.
- El cálculo del ROI debe incluir alguna medida de cuánto el servicio, o el proyecto de gestión del servicio, acercó a la organización al logro de su estrategia. A menudo, estas serán declaraciones cualitativas sobre el servicio o proyecto, por ejemplo, mayores niveles de lealtad del cliente.
- Los cálculos de ROI que solo se centran en los resultados a corto plazo a menudo arrojarán cifras negativas. Por ejemplo, muchos procesos de gestión de servicios se centran en mejorar la capacidad y los recursos del proveedor de servicios. Estos pueden llevar algún tiempo para diseñar y construir (y una inversión significativa) antes de que rindan cualquier devolución [17].

### <span id="page-23-0"></span>**1.4.1.2 DISEÑO DE SERVICIOS**

El diseño de servicio de ITIL proporciona orientación para el diseño y desarrollo de servicios y prácticas de gestión de servicios [17]. Reúne las necesidades de los servicios y crea las especificaciones de diseño necesarios para proporcionar

servicios. Una característica particular de este enfoque es un fuerte énfasis en la reutilización durante el diseño [18].

Esta publicación describe los principios del diseño de servicios y busca identificar, definir y alinear la solución de TI con los requisitos comerciales de la empresa. Analiza los fundamentos de los procesos de diseño y los cinco aspectos del diseño:

- Servicios
- Diseño de sistemas y herramientas de Gestión de Servicios, especialmente el portafolio de servicio
- Arquitecturas tecnológicas y sistemas de gestión
- Procesos
- Métodos y métricas de medición [18].

El objetivo principal del diseño de servicios es diseñar servicios de TI, junto con las prácticas, los procesos y las políticas de TI definidas, para realizar una estrategia y facilitar la introducción de estos servicios en el entorno en vivo, lo que garantiza: una prestación de servicios de calidad, la satisfacción del cliente y la rentabilidad de la prestación de servicios [18].

La selección y adopción de las mejores prácticas recomendadas en esta publicación permitirá a las organizaciones ofrecer beneficios significativos, como:

- Reducir el costo total de propiedad (TCO), solo se puede minimizar si todos los aspectos de los servicios, procesos y tecnología se diseñan y se implementan correctamente.
- Mejorar la calidad del servicio, como la calidad operativa mediante servicios mejor diseñados para cumplir con los resultados requeridos por el cliente [18].

### <span id="page-24-0"></span>**1.4.1.3 TRANSICIÓN DEL SERVICIO**

La transición de servicio de ITIL proporciona orientación para el desarrollo y mejora de capacidades para introducir servicios nuevos y modificados en entornos compatibles [17]. Provee orientación para el desarrollo y mejora de las capacidades para la transición de servicios nuevos y modificados a las operaciones del negocio  $[19]$ .

La publicación combina prácticas en la gestión de versiones, de programas y de riesgos para utilizarse en la gestión de servicios. Presta orientación sobre la gestión de la complejidad de cambios en los servicios, previniendo consecuencias no deseadas. Se proporciona orientación sobre la transferencia del control de los servicios entre clientes y proveedores de servicios [19].

La selección y adopción de las mejores prácticas recomendadas en esta publicación ayudará a las organizaciones a ofrecer beneficios significativos. En detalles, permitirá:

- Permitir que los proyectos estimen el costo, el tiempo, los requisitos de recursos y los riesgos asociados con la etapa de transición del servicio con mayor precisión.
- Asegurar que los servicios nuevos o modificados sean mantenibles y rentables.
- Mejorar el control de los activos y las configuraciones del servicio [19].

### <span id="page-25-0"></span>**1.4.1.4 OPERACIÓN DEL SERVICIO**

La operación del servicio ITIL define los procesos, funciones, organización y herramientas que se utilizan en las actividades en curso necesarias para brindar y respaldar los servicios. Incluye orientación sobre cómo lograr eficiencia y eficacia en la prestación y soporte de servicios para garantizar el valor para el cliente, los usuarios y el proveedor de servicios [20].

La operación del servicio tiene como propósito coordinar y llevar a cabo las actividades y procesos necesarios para brindar y administrar los servicios en los niveles acordados para los usuarios y clientes comerciales. Es responsable de la gestión continua de la tecnología que se utiliza para prestar y dar soporte a los servicios [20].

La elección y adopción de las mejores prácticas recomendadas en esta publicación tiene como objetivo ayudar a cumplir los siguientes propósitos en la operación del servicio:

- Reducir la mano de obra y los costos no planificados para la empresa y para TI mediante el correcto manejo de las interrupciones del servicio y la identificación de sus principales causas.
- Proporcionar una base para operaciones automatizadas, aumentando así la eficiencia y permitiendo que los costos de recursos humanos se utilicen para trabajos más innovadores [20].

### <span id="page-26-0"></span>**1.4.1.5 MEJORA CONTINUA DEL SERVICIO**

Mejora continua del servicio (CSI) de ITIL proporciona una guía sobre la creación y mantenimiento de valor del servicio para los clientes mediante una mejor estrategia, diseño, transición y operación de los servicios. Combina principios, prácticas y métodos de la gestión de la calidad, la gestión del cambio y la mejora de la capacidad [21].

El propósito de la etapa CSI es alinear los servicios de TI con las necesidades comerciales cambiantes mediante la identificación e implementación de mejoras en los servicios de TI. Estas actividades de mejora respaldan el enfoque del ciclo de vida a través de la estrategia del servicio, el diseño del servicio, la transición del servicio y la operación del servicio [21].

#### Proceso de mejora de siete pasos

CSI utiliza el proceso de mejora de siete pasos que se muestra en la figura 4. El propósito del proceso de mejora de siete pasos es definir y gestionar los pasos necesarios para identificar, definir, recopilar, procesar, analizar, presentar e implementar mejoras [21].

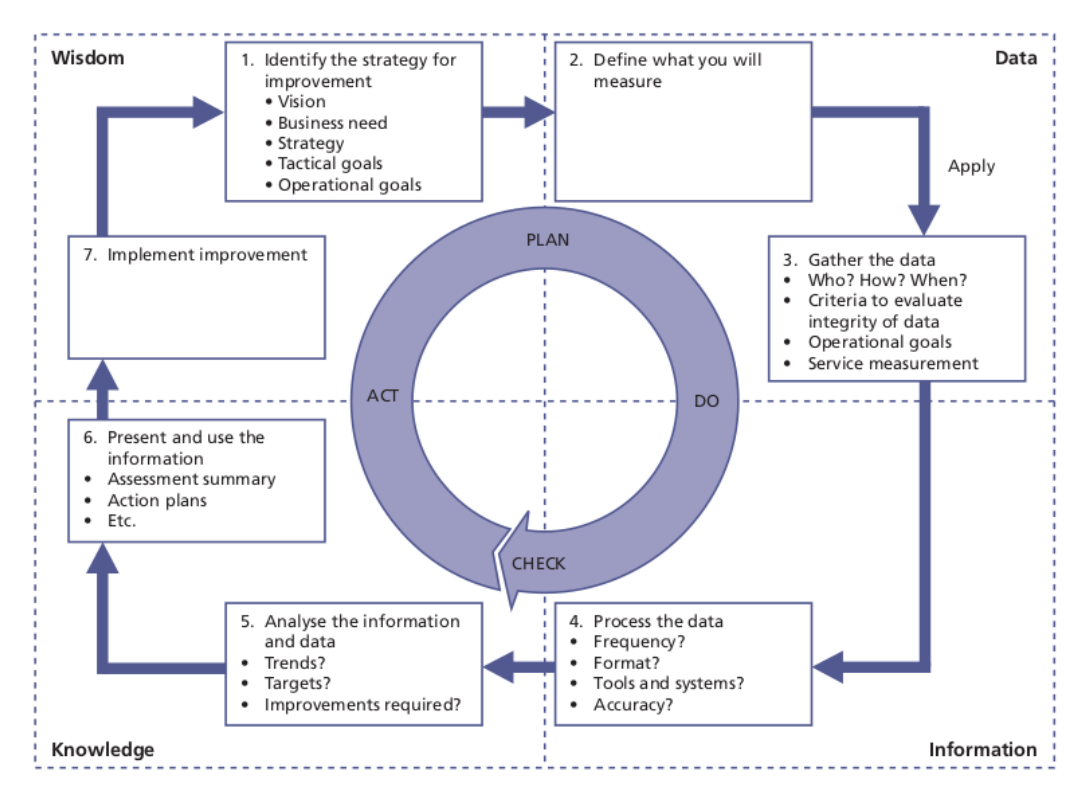

**Figura 4** - Proceso de mejora de 7 pasos de ITIL [21]

#### <span id="page-27-0"></span>**Paso 1: Definir qué se debe medir**

Se debe identificar la visión general de la organización. Algunas entradas que podrían utilizarse son:

- Requisitos y objetivos de nivel de servicio
- Catálogo de servicios
- Declaraciones de visión y misión
- Metas y objetivos corporativos, divisionales y departamentales
- Requisitos legislativos
- Requisitos de gobernanza [21]

#### **Paso 2: Definir qué se puede medir**

En este paso se debe definir lo que realmente se puede medir. Las siguientes son algunas áreas potenciales de medición:

- Niveles de servicio
- Satisfacción del cliente
- Impacto empresarial
- Rendimiento de los proveedores
- Desempeño del mercado [21]

#### **Paso 3: Recopilar datos**

Cuando se está diseñando un nuevo servicio o se modifica uno existente, se puede garantizar que lo que CSI necesita monitorear esté diseñado en los requisitos del servicio. Existen tres tipos de métricas que una organización necesitará recopilar para respaldar la mejora continua del servicio [21]:

- Métricas de tecnología: Se asocian con métricas basadas en componentes y aplicaciones, como rendimiento, disponibilidad, etc.
- Métricas de proceso: Se capturan en forma de CSF, KPI y métricas de actividad para los procesos de gestión de servicios.
- Métricas de servicio: Estos son los resultados del servicio de un extremo a otro. Las métricas de tecnología se utilizan normalmente para ayudar a calcular las métricas del servicio [21].

#### **Paso 4: Procesar los datos**

Una vez que se recopilan los datos, se deben procesar, este paso consiste en convertir los datos en el formato requerido y para la audiencia requerida. Por lo general, los datos también se colocan en un formato que proporciona una perspectiva de un extremo a otro sobre el rendimiento general de un servicio. Esta actividad inicia la transformación de datos sin procesar en información [21].

#### **Paso 5: Analizar la información y datos**

El análisis de datos transforma la información en conocimiento. Se requiere más habilidad y experiencia para realizar análisis de datos que la recopilación y el procesamiento de datos. Durante esta actividad se espera que se verifiquen las metas y los objetivos. Esta verificación valida que se apoyen los objetivos y se agregue valor. Se debe documentar las observaciones y conclusiones.

#### **Paso 6: Presentar y usar la información**

Se presenta al público objetivo el conocimiento generado de manera clara, digerible y oportuna. Se presentan las excepciones del servicio identificadas, los beneficios encontrados o que se pueden esperar. La recopilación de datos se produce a nivel operativo de una organización. Estos datos se deben transformar en conocimiento que todos los niveles puedan apreciar y obtener información sobre sus necesidades y expectativas [21].

#### **Paso 7: Implementar la mejora**

 Se utiliza el conocimiento adquirido y se combinan con experiencia previa para tomar decisiones informadas sobre cómo optimizar, mejorar y corregir servicios. Los gerentes deben identificar problemas y presentar soluciones.

Esta publicación provee las mejores prácticas validadas, basadas en la habilidad y el conocimiento de los profesionales experimentados de la industria en la adopción de un enfoque estandarizado y controlado para la gestión de servicios. Sus temas incluyen la medición del servicio, la demostración del valor con métricas, el desarrollo de líneas de base y evaluaciones de madurez [21].

#### Factores críticos de éxito

Es algo que debe suceder para que un servicio, proceso, plan, proyecto u otra actividad de TI tenga éxito, para medir si el logro de un factor crítico de éxito se utilizan los indicadores clave de rendimiento KPI [18].

#### Indicador clave de rendimiento

Según el Glosario de ITIL Service Design [18], KPI (Key Performance Indicator), es una métrica que se utiliza para ayudar a administrar un servicio, proceso u otra actividad de TI. Se utilizan para medir el logro de los CSF. Se pueden medir muchas métricas, pero solo las más importantes se definen como KPIs y se utilizan para gestionar e informar activamente sobre el proceso, el servicio o la actividad de TI.

Las categorías de KPI se pueden clasificar como:

- Cumplimiento: Responde a la pregunta ¿Se está haciendo?
- Calidad: Responde a la pregunta ¿Qué tan bien se está haciendo?
- Rendimiento: Responde a la pregunta ¿Qué tan rápido o lento se está haciendo?
- Valor: Responde a la pregunta ¿Lo que se está haciendo marca la diferencia [21]?

La adopción e implementación de los enfoques para CSI descritos en esta publicación permitirá:

- Obtener una mejora gradual y continua de la calidad del servicio.
- Asegurar que los servicios de TI se mantengan continuamente alineados con los requisitos comerciales.
- Dar lugar a mejoras graduales en la rentabilidad a través de una reducción en los costos y / o la capacidad de manejar más trabajo al mismo costo [21].

### <span id="page-30-0"></span>**1.4.2 IMPORTANCIA PARA EL DESARROLLO**

El enfoque a los servicios proporcionado por ITIL, en conjunto con sus buenas prácticas y la extensa información que provee en cada una de sus publicaciones sirven de apoyo en el desarrollo de cada etapa de este proyecto, y su aplicación se podrá observar en el capítulo 2 de este documento.

### <span id="page-30-1"></span>**1.5 COSTO TOTAL DE PROPIEDAD**

El TCO (costo total de propiedad) de Gartner es una medida diseñada por el Grupo Gartner a finales de los 70's y se reconoce como el método estándar de la industria para el análisis financiero de TI. Se define como una evaluación integral de TI que incluye la adquisición, administración y soporte de hardware y software, comunicaciones, gastos del usuario final y el costo de oportunidad del tiempo de inactividad y capacitación [22].

Su aplicación se realizará en el Capítulo 2 del documento, una vez que se tenga que costear el servidor utilizado por la F.I.S.

## <span id="page-31-0"></span>**2 METODOLOGÍA**

### **Fase 1**

#### **IDENTIFICACIÓN DE LOS SERVICIOS DE LA F.I.S.**

- · Identificar servicios en la F.I.S.
- · Definir la infraestructura de los servicios seleccionados

#### **ASOCIAR MARCO DE TRABAJO ITIL CON EL DESARROLLO DEL PROYECTO**

- · Selección de literatura
- · Análisis y selección de aspectos importantes de cada publicación

#### **Fase 2**

#### **DEFINIR SERVICIOS CLOUD A UTILIZARSE**

- · Identificar los principales proveedores de servicios cloud nacionales o internacionales.
- Seleccionar servicios que se ajusten a las necesidades del LAB-FIS
- · Definir el modelo de servicio en la nube.

#### **EVALUAR COSTOS Y BENEFICIOS**

- · Cálculo del TCO del servidor de la FIS
- · ROI de Google VMware Engine de acuerdo con requisitos FIS

## Fase 3

#### MÓDULO DE ESTIMACIÓN DE COSTOS

- A nivel F.I.S.
- <span id="page-31-1"></span>· Proyección a nivel E.P.N.

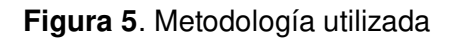

## <span id="page-32-0"></span>**2.1 IDENTIFICACIÓN DE LOS SERVICIOS DE LA F.I.S.**

A continuación, se detallan los pasos seguidos:

Paso 1.- Identificar servicios en la F.I.S.

Se realizó una lista de servicios para analizar con la ayuda del Ingeniero Rodrigo Chancusig MSC, encargado de la Gestión LAB-FIS.

#### <span id="page-32-1"></span>**Tabla 1** - Lista de servicios seleccionados

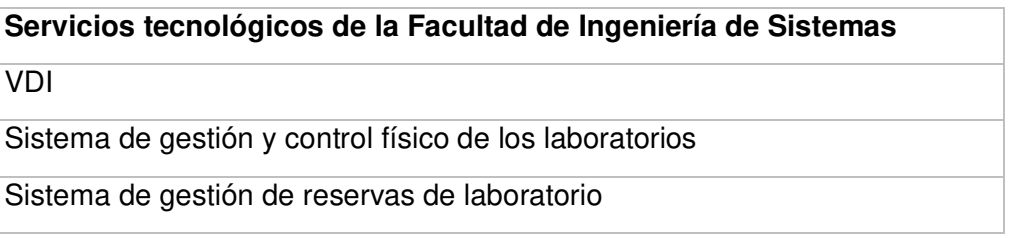

Fuente: Jorge Miño, Asistente de TICs LAB-FIS

Paso 2.- Definir la infraestructura de los servicios seleccionados

Se realizó una entrevista al Ingeniero Jorge Miño, Asistente de TICs LAB-FIS, para tener más conocimiento de los servicios seleccionados y la infraestructura del servidor utilizado, obteniendo la siguiente información:

<span id="page-32-2"></span>**Tabla 2** - Infraestructura total LAB-FIS

| <b>Detalle</b>   | Capacidad  | <b>Utilizado</b> | Libre      |
|------------------|------------|------------------|------------|
| <b>CPU Total</b> | 435,79 GHz | 150 GHz          | 285,79 GHz |
| RAM              | 1,75 TB    | $1,18$ TB        | 578,9 GB   |
| Almacenamiento   | 36,5 TB    | 19,57 TB         | 16,93 TB   |

Fuente: Jorge Miño, Asistente de TICs LAB-FIS

#### <span id="page-32-3"></span>**Tabla 3** - VDIs asignados

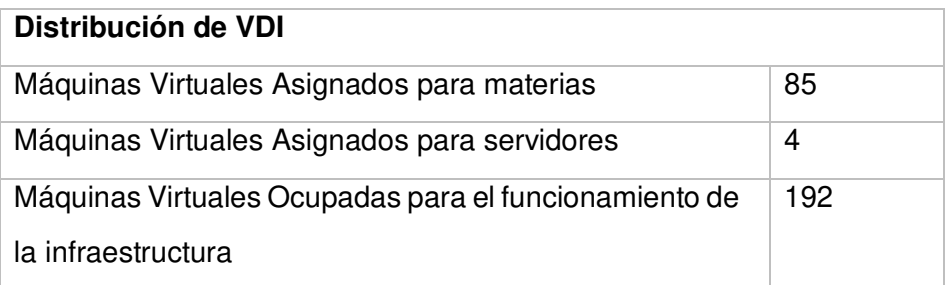

Fuente: Jorge Miño, Asistente de TICs LAB-FIS

Los valores presentados corresponden al período 2021-A.

#### **Recursos Estáticos y Dinámicos**

Se definieron los tipos de recursos de acuerdo con la ocupación de los VDIs:

- Recursos estáticos: Aquellos orientados al funcionamiento de la infraestructura.
- Recursos dinámicos: Escritorios virtuales de uso de estudiantes y docentes que pueden utilizar de 2 a 8 núcleos o 4GB a 16 GB en RAM.

### <span id="page-33-0"></span>**2.2 ASOCIAR MARCO DE TRABAJO ITIL CON EL DESARROLLO DEL PROYECTO**

Para asociar el marco de trabajo ITIL se siguieron los siguientes pasos:

Paso 1.- Selección de literatura:

Se seleccionaron los siguientes libros de ITIL v3:

- Service Strategy
- Continual Service Improvement

Paso 2.- Análisis y selección de aspectos importantes de cada publicación

• Continual Service Improvement

Se siguieron los pasos de mejora del servicio definidos en ITIL Mejora Continua del Servicio:

1. Definir qué se debería medir

Del catálogo se servicios de la F.I.S. se seleccionaron los ya mencionados con anterioridad en la Tabla 1:

VDI,

Sistema de gestión y control físico de los laboratorios,

Sistema de gestión de reservas de laboratorio.

2. Definir qué se puede medir

Con ayuda del ingeniero Jorge Miño, Asistente de TICs del LAB-FIS, se obtiene

la siguiente tabla, en la que se define qué se puede medir de cada servicio seleccionado:

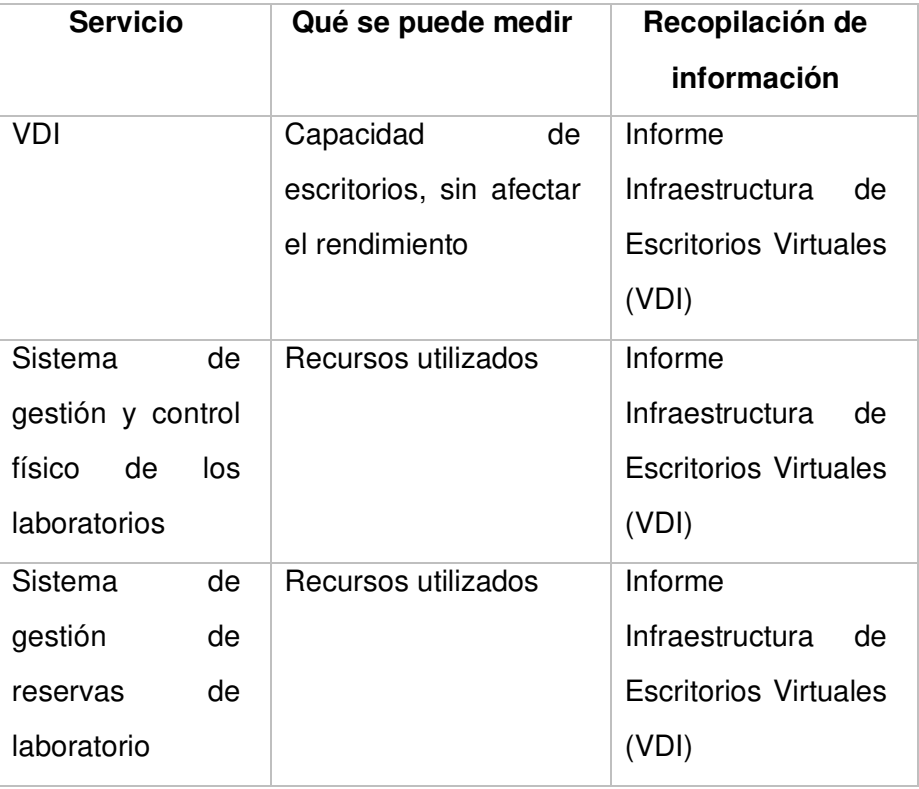

<span id="page-34-0"></span>**Tabla 4** - Qué se puede medir de cada servicio y el medio de recopilación de información.

Fuente: autor

3. Recopilar datos

Los datos se recopilaron de manera manual y con ayuda de herramientas simples como el administrador de máquinas virtuales. Las cuales se encuentran detalladas en los documentos de los Anexos I y II. La recolección de datos se realizó una única vez para conocer el estado actual de la infraestructura para el desarrollo de esta investigación.

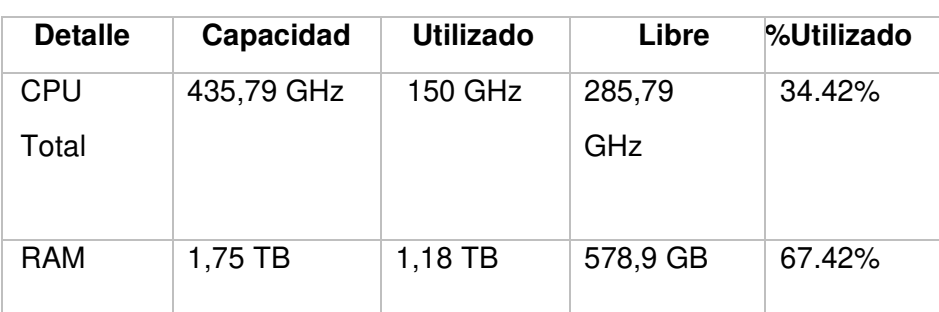

<span id="page-34-1"></span>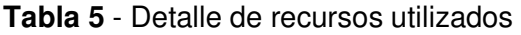

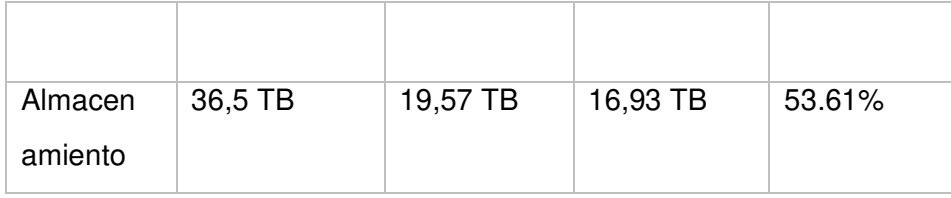

Fuente: anexo 1

#### <span id="page-35-0"></span>**Tabla 6** - Detalles usuarios VDI

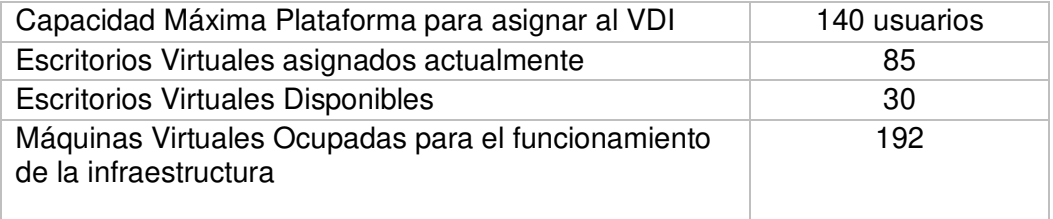

#### Fuente: anexo 1

Con respecto a la infraestructura del VDI, se realizaron pruebas de rendimiento al inicio de su implementación mostrado una estabilidad con 300 VDI conectados simultáneamente, con las siguientes características:

Procesador: 2 Procesadores Intel Xeon CPU E5-2690 v3 2.60 GHz Memoria RAM: 4 GB Disco Duro: 60 GB Sistema Operativo: Windows 10

En la actualidad, la memoria RAM asignada aumentó, para soportar las exigencias computacionales de muchas aplicaciones utilizadas. Para mantener la capacidad de VDIs se puede asignar hasta 16 GB de RAM, la capacidad de disco duro no existiría un límite, pero la recomendación sería el asignar hasta 500 GB, CPU con dos núcleos a cada VDI. 

4. Procesar los datos

Para definir lo que se espera de los servicios seleccionados de la F.I.S., se realizó una tabla de mapeo de metas, objetivos y motivo del deseo de cada uno.
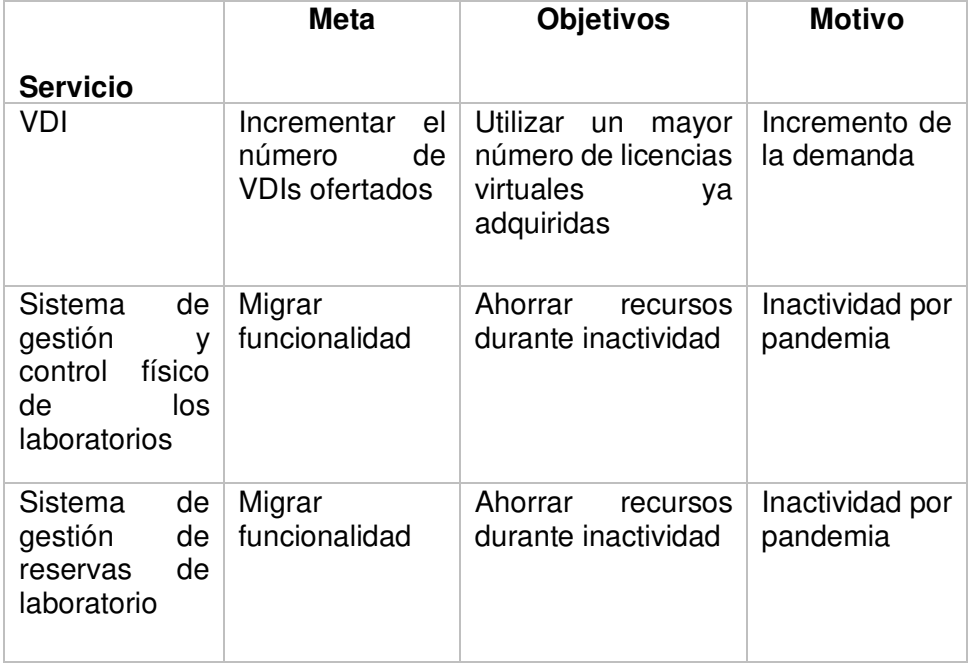

**Tabla 7** - Mapeo de las metas, objetivos y motivos de los servicios seleccionados de la FIS

Fuente: autor

Los objetivos de la migración se tradujeron en CSFs, KPIs y medidas para conocer si se están cumpliendo los deseos

**Tabla 8** - CSFs, KPIs de los objetivos planteados

| Objetivo      | Objetivo<br>de | <b>CSF</b> | <b>KPI</b>        | Categoría  | <b>Medida</b> |
|---------------|----------------|------------|-------------------|------------|---------------|
|               | alto nivel     |            |                   | <b>KPI</b> |               |
| Incrementar   | Incrementar la | Reducir    | Número máximo     | Valor      | de<br>Costo   |
| el número de  | capacidad      | costos     | <b>VDIs</b><br>de |            | los           |
| <b>VDIs</b>   | computacional  | de TI      | asignables        |            | recursos      |
| ofertados     |                |            |                   |            | necesarios    |
| Migrar        | Conseguir una  | Reducir    | CPU,<br>Uso<br>de | Valor      | Costo<br>de   |
| funcionalidad | holgura de un  | costos     | memoria,          |            | los           |
|               | mínimo de 5%   | de TI      | almacenamiento    |            | recursos      |
|               | la<br>para     |            |                   |            | necesarios    |
|               | creación<br>de |            |                   |            |               |
|               | <b>VDIs</b>    |            |                   |            |               |
|               |                |            |                   |            |               |

Fuente: autor

5. Analizar la información y datos

Acorde a la información obtenida y los objetivos que se quieren lograr, se requiere una mejora para prestar el servicio de VDIs. Esta mejora se puede conseguir elevando la capacidad del servidor físico de la FIS o migrando la carga de trabajo a la nube.

Se debe tomar en cuenta que el chassis de servidores de la FIS tiene únicamente un slot más para escalar con un servidor Blade, en cambio la migración del servicio a la nube permite adquirir los recursos necesarios y escalar de manera rápida si se necesita.

- 6. Presentar y usar la información Este paso de desarrolla en el capítulo 3 del documento.
- 7. Implementar la mejora

Este paso no se realiza por el alcance de la tesis.

### • **Service Strategy**

Para definir por qué tipo de proveedores deberían optar los servicios seleccionados de la F.I.S. se siguieron los principios de estrategia de servicio. En base a las recomendaciones se optó por un tipo III de proveedores según ITIL, que son proveedores de servicio externo.

Para saber si un servicio debería mantenerse, desagregarse o subcontratarse, ITIL recomienda seguir las preguntas de Milgrom y Roberts [17], mostradas en la tabla 16 con cada servicio y la acción correspondiente a cada respuesta.

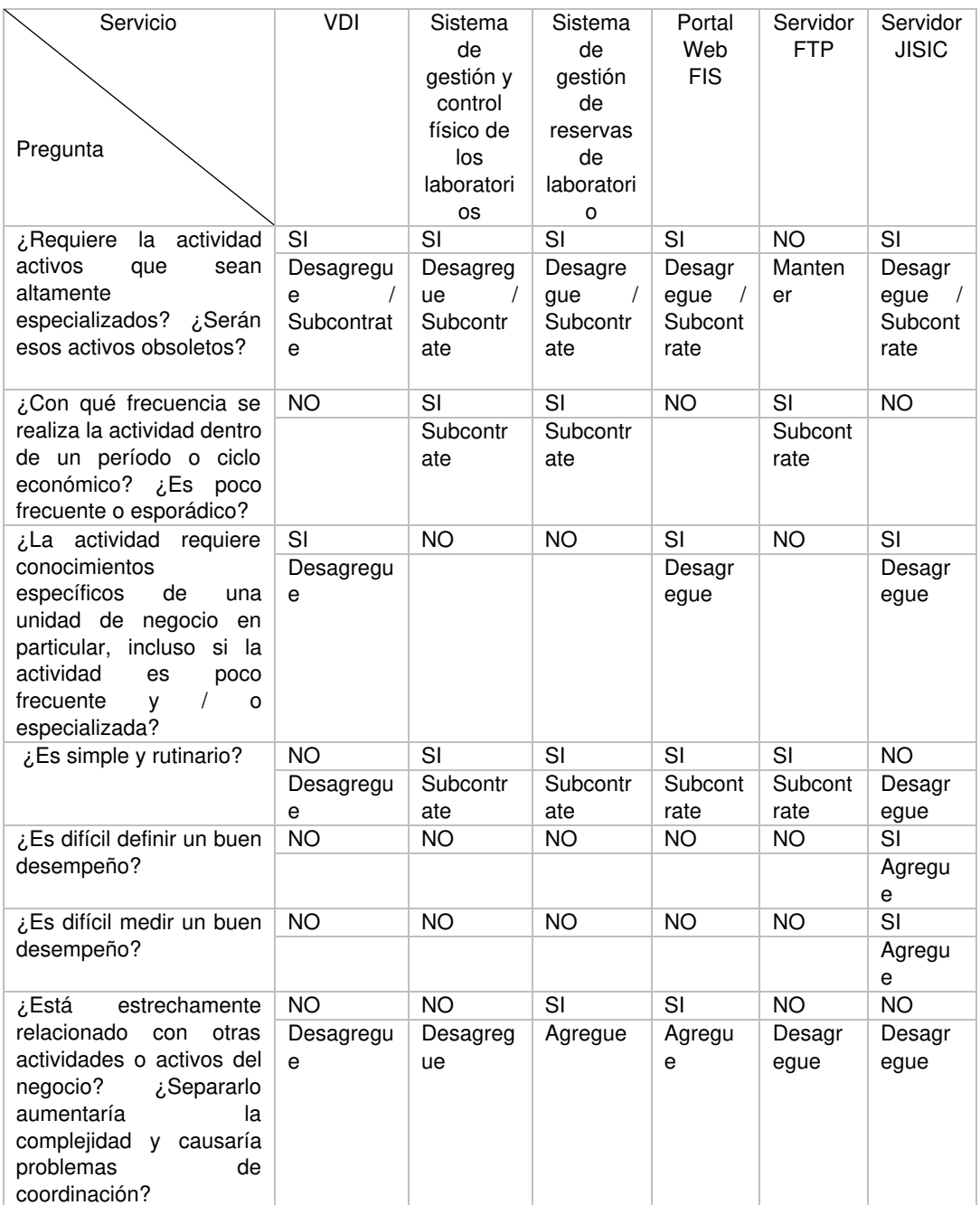

**Tabla 9** – Preguntas de Milgrom y Roberts [17] recomendadas por ITIL aplicadas a los servicios de la F.I.S. realizadas al ingeniero Jorge Miño, Asistente de TICs del LAB-FIS

Fuente: Jorge Miño, Asistente de TICs del LAB-FIS

De acuerdo con las respuestas, se determinó que los servicios ofrecidos por la F.I.S deberían desagregarse o subcontratarse con excepción del servidor FTP. Migrar estos servicios a la nube permitiría reducir la carga del servidor de la FIS, ya que sus requerimientos no son tan especializados como se puede observar en la lista de Servidores Asignados del Anexo 1.

Para conocer el estado y el impacto de funcionalidad de los servicios tecnológicos

de la F.I.S se completó la tabla 17, que está basada en el paso 4 para definir servicios de ITIL Service Strategy [17], en el que el proveedor de servicios clasifica y visualiza el servicio.

| Servicio<br><b>Ámbito</b>                                                                                         | VDI                                                                                                    | Sistema de<br>gestión y control<br>físico de los<br>laboratorios                                        | Sistema de<br>gestión de<br>reservas de<br>laboratorio                                             | Portal Web<br><b>FIS</b>                                                 | Servidor<br><b>FTP</b>                                                   | Servidor<br><b>JISIC</b>                                                     |
|----------------------------------------------------------------------------------------------------|----------------------------------------------------------------------------------------------------|----------------------------------------------------------------------------------------------------|----------------------------------------------------------------------------------------------------|--------------------------------------------------------------------------|--------------------------------------------------------------------------|------------------------------------------------------------------------------|
| Impacto<br>que<br>causaría<br>la<br>caída<br>del<br>servicio                                                      | Todos<br>los<br>servidores<br>se levantan<br><b>VDI</b><br>como<br>excepto<br>Portal Web.<br>Se<br>verían<br>afectados<br>estudiantes<br>y docentes                                      | Personal<br>administrativo y<br>docente<br>que<br>tenga registrado<br>los bienes en el<br>sistema       | Personal<br>docente,<br>estudiantes<br><b>FIS</b><br>Personal<br>externo                           | Personal<br>docente,<br>estudiantes<br><b>FIS</b><br>Personal<br>externo | Personal<br>docente,<br>estudiant<br>es FIS                              | <b>Usuarios</b><br>en<br>general:<br>panelistas,<br>personal<br><b>JISIC</b> |
| Del 1 al 5 defina<br>orden<br>el<br>de<br>importancia<br>e<br>del<br>impacto<br>servicio                          | 5                                                                                                    | $\overline{4}$                                                                                          | $\overline{3}$                                                                                     | $\overline{3}$                                                           | $\overline{2}$                                                           | $\overline{4}$                                                               |
| Existe<br>algún<br>requerimiento<br>obligatorio<br>(de<br>el<br>ser<br>caso<br>indicar de qué<br>tipo y cual es.) | Certificado<br>autenticidad<br>Plugin citrix<br>Navegador<br>web<br>Suite citrix<br>Licencias<br><b>VMware</b><br>Licencias<br>citrix<br><b>ISO</b><br>Acceder<br>mediante<br><b>VPN</b> | Navegador web<br><b>VPN</b><br>Certificados<br>Windows<br>S.O<br>server 2016<br><b>MySQL</b><br>Node 10 | Navegador<br>web<br>Certificados<br>S.O Windows<br>server 2016<br><b>MySQL</b><br>Node 10<br>ngrok | Navegador<br>web<br>Joomla<br>mysql                                      | Servidor<br>Linux<br>20.02<br>FileZilla<br>Abiertos<br>puertos<br>21, 20 | Joomla<br>Apache<br>tomcat<br><b>MySQL</b>                                   |
| Existen roles o<br>responsabilidad<br>requeridas<br>es<br>dentro<br>del<br>servicio                               | SI,<br>administrad<br>or                                                                                                    | SI,<br>administrador                                                                                    | SI,<br>administrador                                                                               | $\overline{\mathsf{SI}}$                                                 | $\overline{SI}$<br>administr<br>ador                                     | $\overline{\mathsf{SI}}$                                                     |
| Existen tiempos<br>de<br>respuesta<br>mínimos                                                                     | $\overline{\mathsf{SI},}$<br>inmediato<br>$(24-48)$ h                                                                                                    | <b>NO</b>                                                                                               | <b>NO</b>                                                                                          | 24h                                                                      | <b>NO</b>                                                                | $(24-48)$ h                                                                  |

**Tabla 10** - Detalle e impacto de los servicios hospedados en el servidor de la F.I.S

Fuente: Jorge Miño, Asistente de TICs del LAB-FIS

Como análisis de las respuestas se determina que el servicio de VDIs para la Facultad de Sistemas es un servicio de alto impacto que requiere tiempos de respuesta inmediata y una alta disponibilidad.

# **2.3 DEFINIR SERVICIOS CLOUD A UTILIZARSE**

A continuación, se detallan los pasos seguidos:

Paso 1.- Identificar los principales proveedores de servicios cloud nacionales o internacionales.

Para seleccionar los proveedores se utilizó como referencia empresas en el cuadrante mágico de Gartner para Plataformas Cloud 2021 [23] (figura 6).

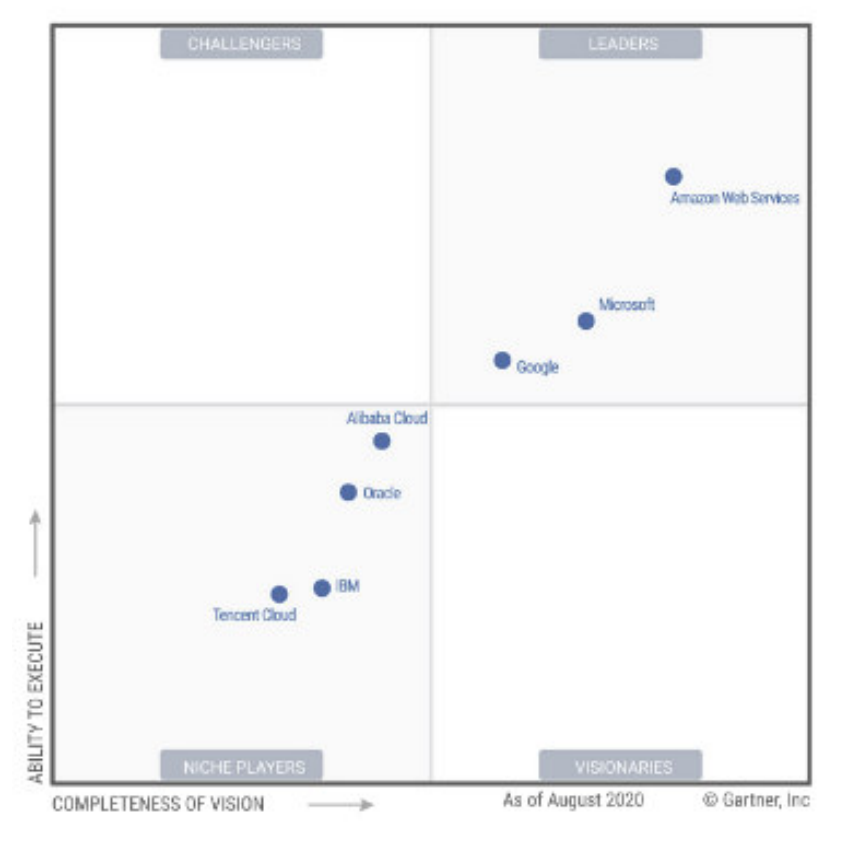

**Figura 6** - Cuadrante mágico de Gartner [23]

De todos los proveedores en el cuadrante se obtienen las siguientes características generales:

- Todos los proveedores tienen ofertas de IaaS y PaaS en la nube pública.
- Todos los proveedores ofrecen IaaS básico en la nube: recursos informáticos, de almacenamiento y de red como servicio.
- Todos los proveedores afirman tener altos estándares de seguridad.
- Los acuerdos de nivel de servicio (SLA) de disponibilidad informática mensual del 99,95% y superiores son generalmente la norma.
- Todos los proveedores evaluados ofrecen portal, documentación, soporte técnico, atención al cliente y contratos en inglés [23].

De la oferta de proveedores se realizó un cuadro de información con los siguientes: IBM, Microsoft, Google y Telconet, que no se encuentra en el cuadrante por ser proveedor local.

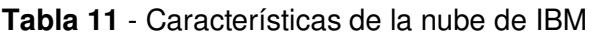

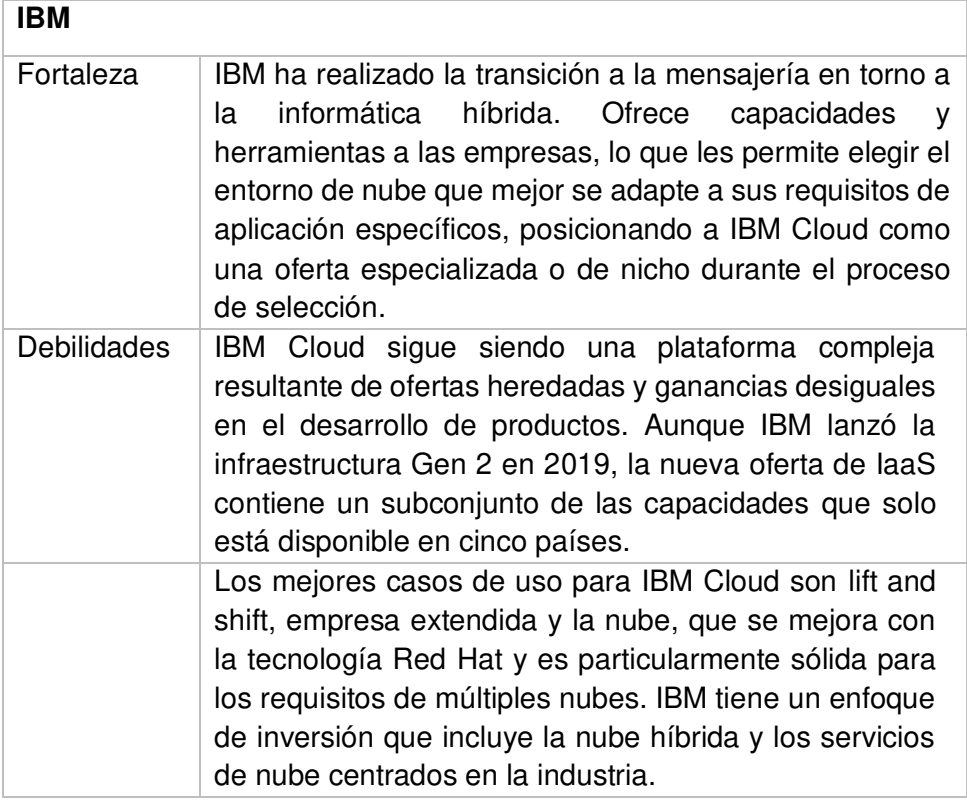

Fuente: [23]

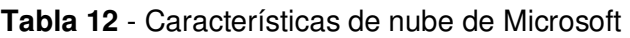

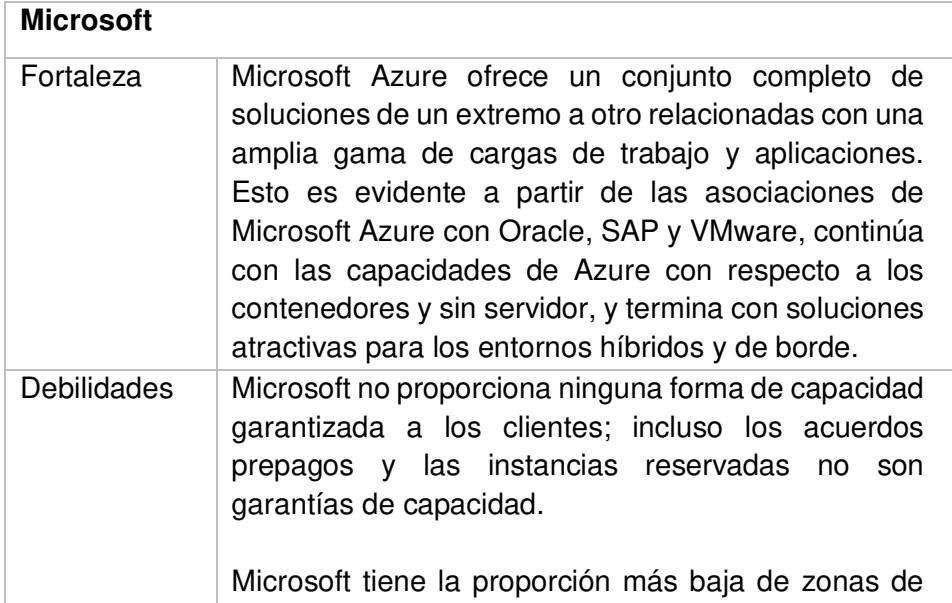

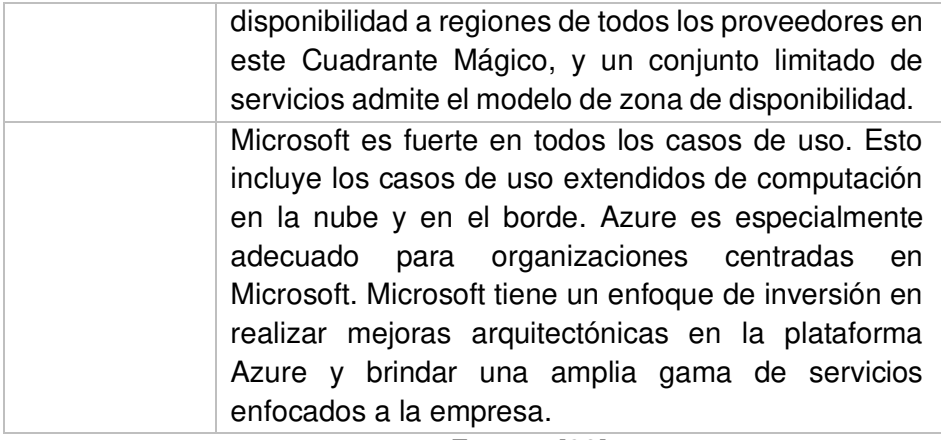

### Fuente: [23]

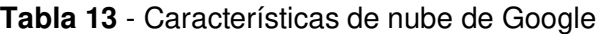

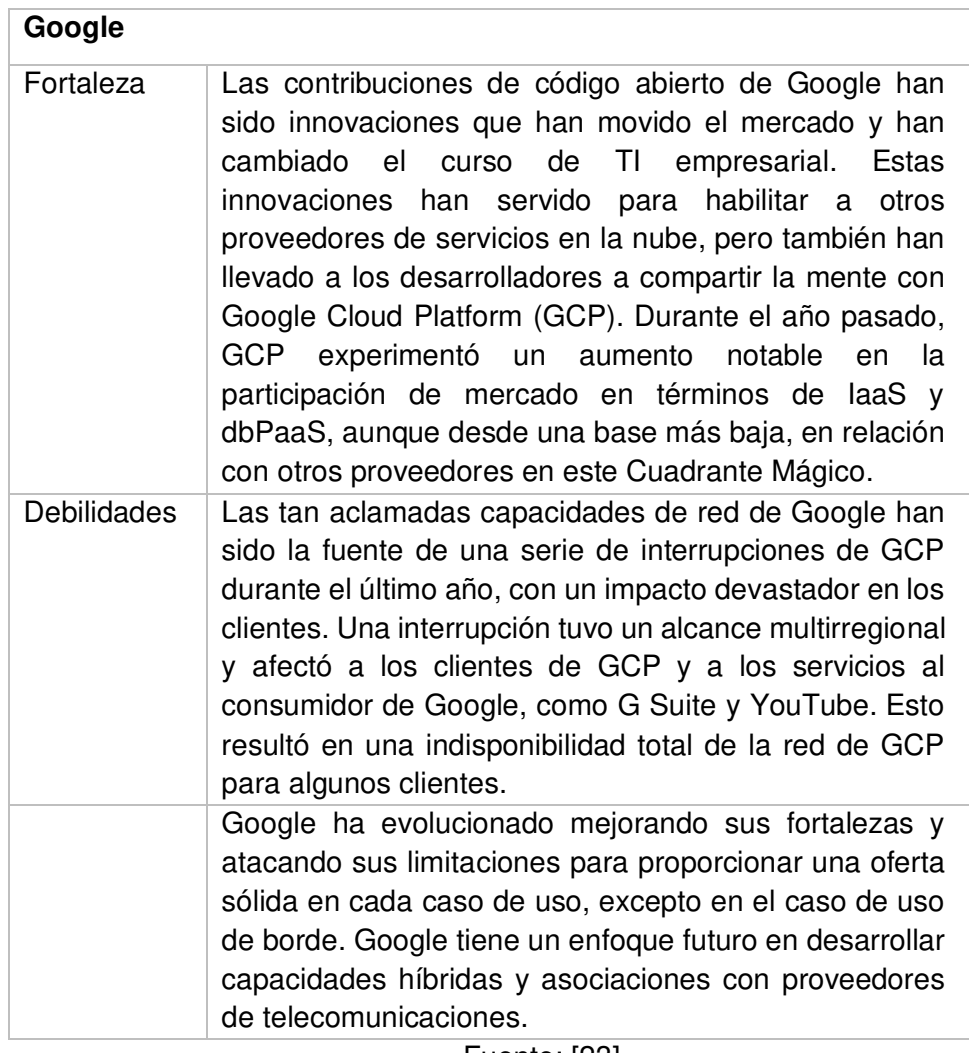

Fuente: [23]

## **Tabla 14** – Características de nube de Telconet

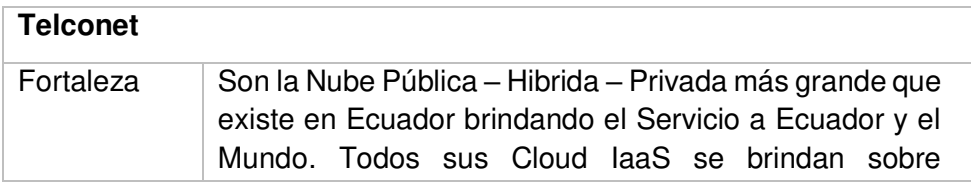

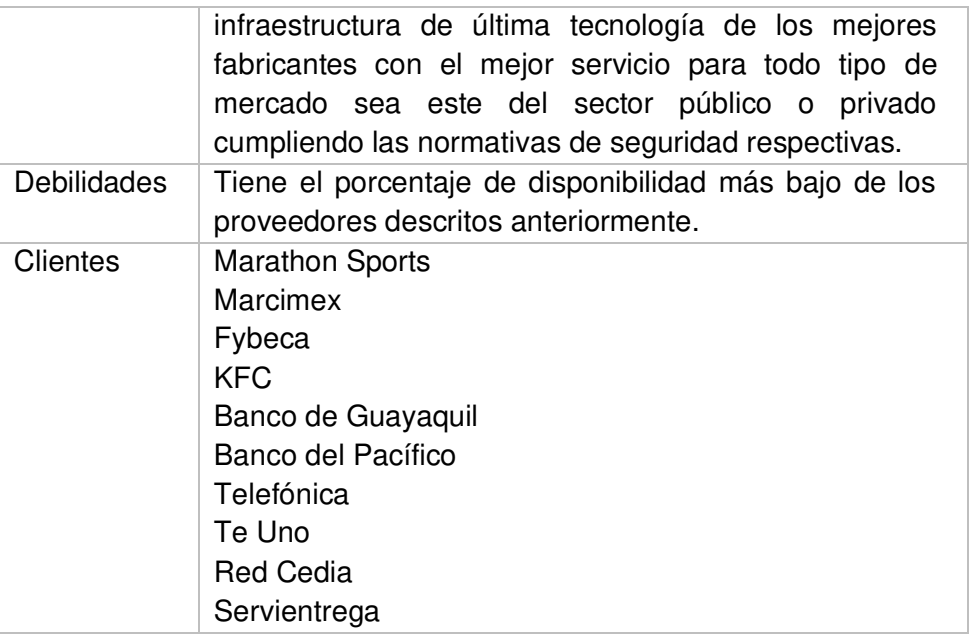

Fuente: [24]

Paso 2.- Seleccionar servicios que se ajusten a las necesidades del LAB-FIS Se seleccionaron servicios que brinden requisitos similares con el hardware utilizado por el LAB-FIS.

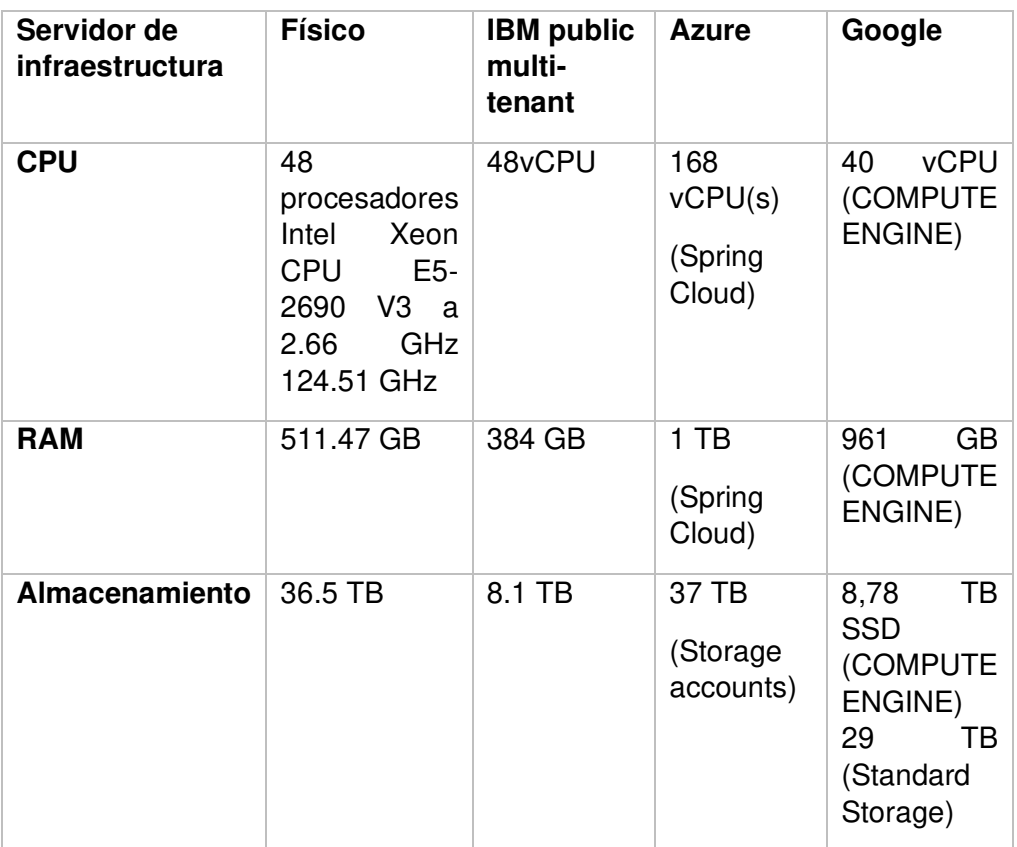

**Tabla 15** - Comparación de infraestructura de distintos servicios cloud

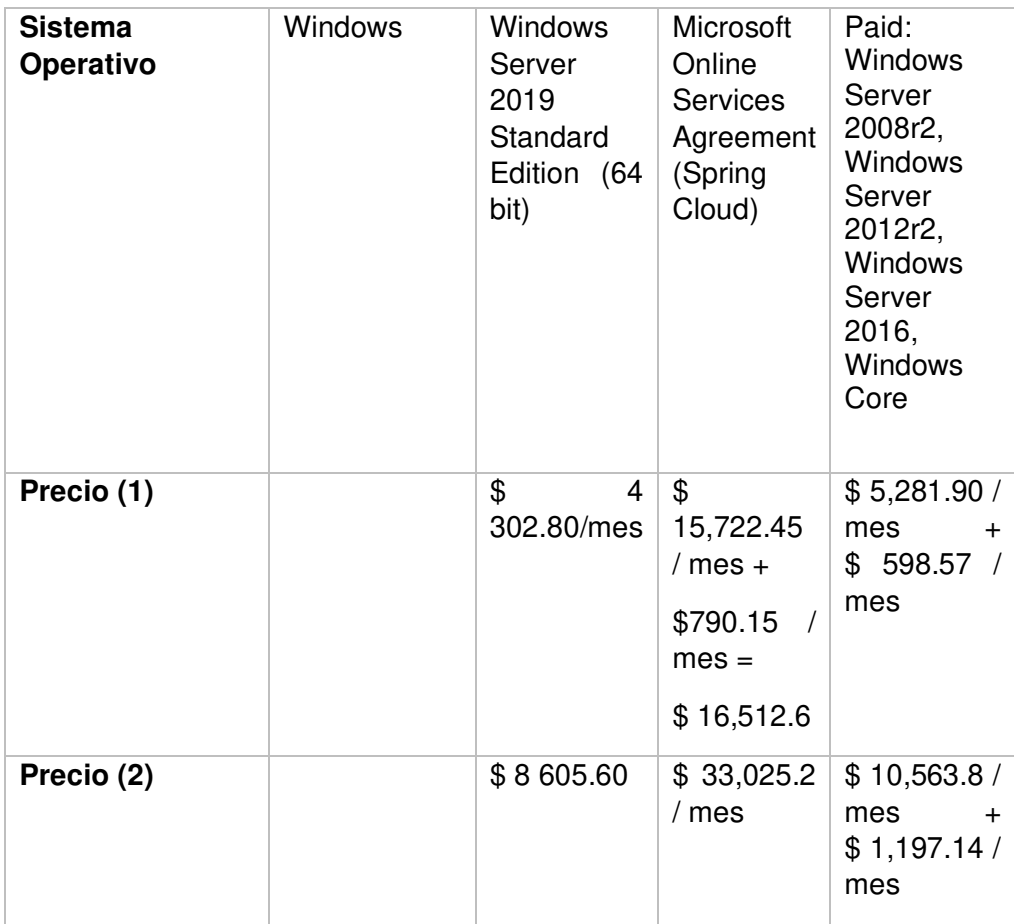

Fuente: Páginas de productos de los proveedores de servicios cloud.

Servicio con requisitos similares al servidor de producción del LAB-FIS con el proveedor IBM:

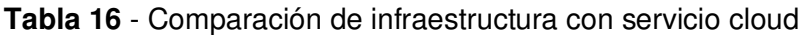

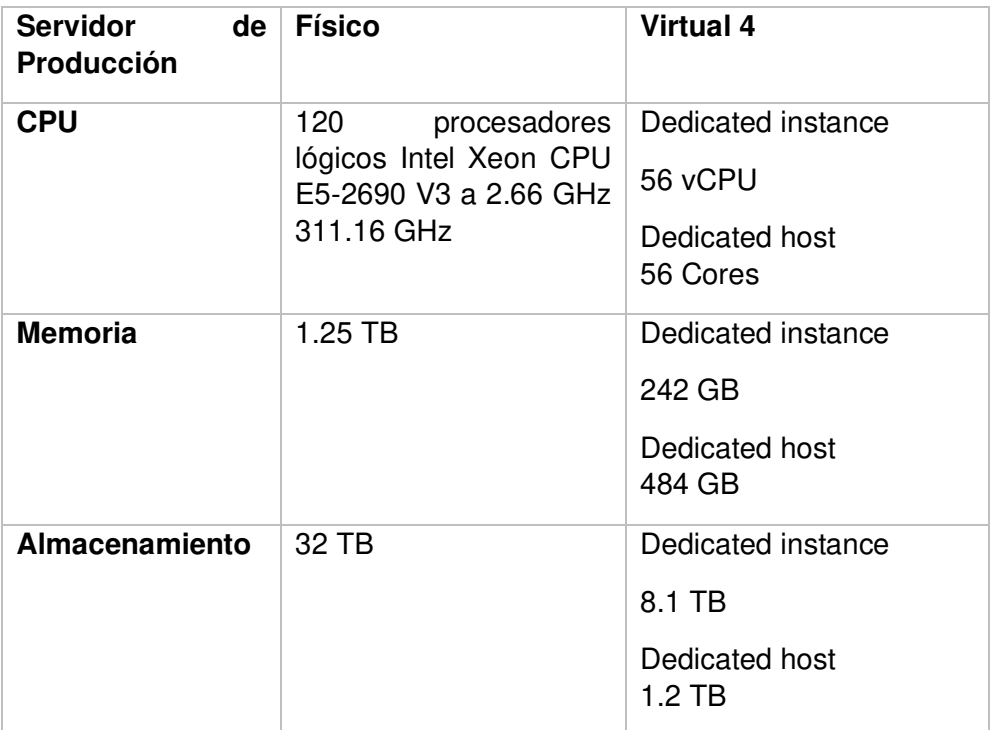

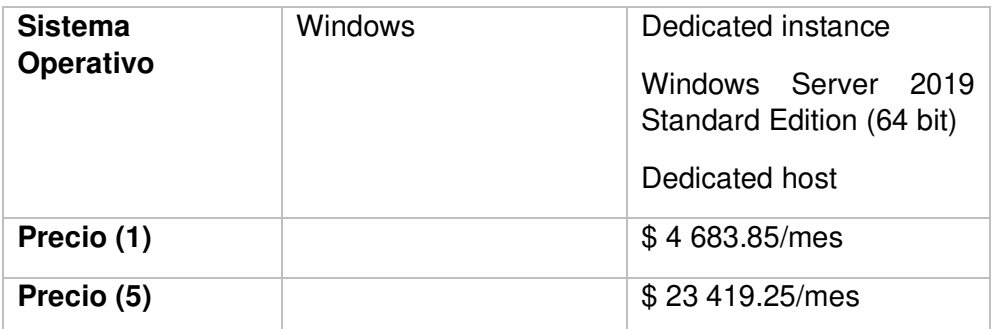

Fuente: Páginas de productos de los proveedores de servicios cloud.

Durante la investigación se analizó las ofertas de Google Cloud VMware Engine, un producto de Google que permite migrar cargas de trabajo de VMware en la nube, estas cargas se utilizan actualmente en los servidores físicos del LAB-FIS. Una definición más detallada se encuentra en el Capítulo 1 de este trabajo.

| <b>Recursos</b>                                    | <b>Hardware</b><br><b>Total Actual</b>                                                                       | <b>Google Cloud</b><br><b>VMware Engine</b><br>$(1$ nodo)                                                 | <b>Google Cloud</b><br><b>VMware Engine</b><br>$(5$ nodos)                                                                            |
|----------------------------------------------------|----------------------------------------------------------------------------------------------------|----------------------------------------------------------------------------------------------------|----------------------------------------------------------------------------------------------------|
| <b>CPU</b>                                         | 7 * Intel Xeon<br>CPU E5-<br>2690 V3 a<br>2.66 GHz<br>(x2),<br>24 núcleos /<br>48<br>procesadores<br>lógicos | Intel Xeon Gold<br>6240 (Cascade<br>Lake), 2.6 GHz<br>(x2),<br>36 núcleos / 72<br>procesadores<br>lógicos | 5 <sup>*</sup> Intel Xeon<br><b>Gold 6240</b><br>(Cascade Lake),<br>2.6 GHz (x2),<br>180 núcleos /<br>360<br>procesadores<br>lógicos. |
| <b>Memoria</b>                                     | 1.75 TB                                                                                                    | 768 GB                                                                                                    | 3,840 GB                                                                                                    |
| <b>Almacenamiento</b>                              | 36.5 TB                                                                                                    | NVMe de 19.2<br>TB                                                                                        | NVMe de 96 TB                                                                                                    |
| S.O. Software                                      | Windows                                                                                                    | <b>VMware</b><br>vSphere,<br>VMware vSAN,<br>VMware NSX-T,<br><b>VMware HCX</b>                           | <b>VMware</b><br>vSphere,<br>VMware vSAN,<br>VMware NSX-T,<br><b>VMware HCX</b>                                                       |
| <b>Precio mensual</b><br>3 años prepago            |                                                                                                    | \$3,394.50                                                                                                | \$16,972.50                                                                                                    |
| Precio anual 3<br>años prepago                     | $\overline{a}$                                                                                               | \$40,734.00                                                                                               | \$203,670.00                                                                                                    |
| Precio total con<br>acuerdo<br>prepago (3<br>años) | $\overline{a}$                                                                                               | \$122,202.00                                                                                              | \$611,010.00                                                                                                    |
| <b>Precio mensual</b><br>3 años sin<br>prepago     |                                                                                                    | \$3,898.20                                                                                                | \$19,491.00                                                                                                    |

**Tabla 17** - Comparación de infraestructura con Google VMware Engine

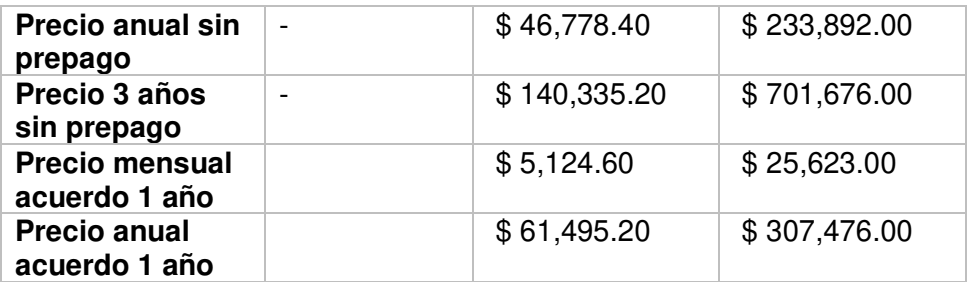

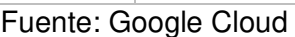

En la tabla 10 se puede observar los recursos que ofrecen 1 y 5 nodos del servicio. Y el detalle de los siguientes precios:

- Precio mensual del servicio con acuerdo de 3 años prepagados.
- Precio anual del servicio con acuerdo de 3 años prepagados.
- Precio total del servicio con acuerdo de 3 años prepagados.
- Precio mensual del servicio con acuerdo de 3 años sin prepago.
- Precio anual del servicio con acuerdo de 3 años sin prepago.
- Precio total del servicio con acuerdo de 3 años sin prepago.

Se obtuvieron los precios de 5 nodos del servicio, en la figura 7 se muestra el precio mensual sin suscripción. En la figura 8 se observa el valor mensual del servicio con suscripción a un año, en la región us-central [25].

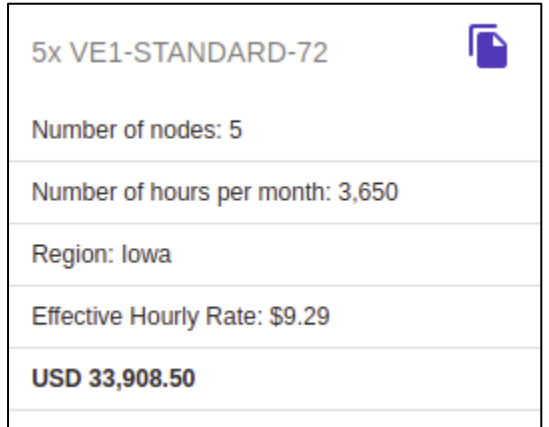

**Figura 7** - Costo mensual sin suscripción [25]

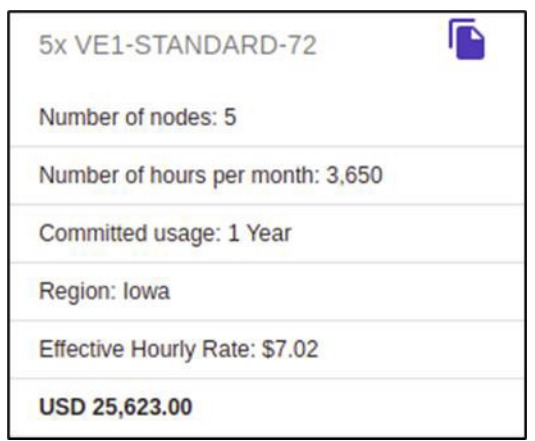

**Figura 8** - Costo mensual con suscripción [25]

Para el desarrollo de esta investigación se utilizó el valor total de adquisición de 5 nodos del servicio con un compromiso de uso de 3 años prepagados en la región us-central.

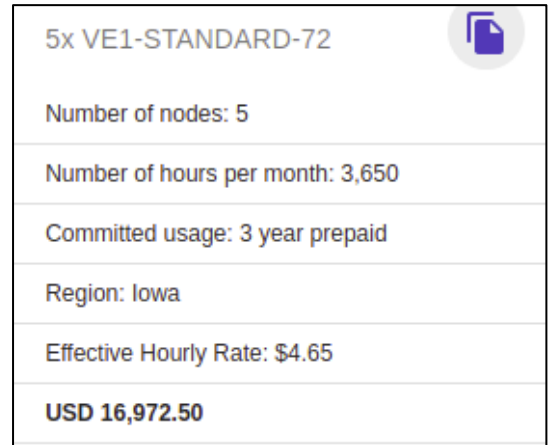

**Figura 9** – Costo mensual de 5 nodos con acuerdo de uso y prepago. [25]

Paso 3.- Definir el modelo de servicio en la nube.

El servicio seleccionado para su análisis fue el que brinda Google Cloud VMware Engine. Este IaaS mantiene un equilibrio entre el rendimiento que brinda, la funcionalidad que cubre y el precio en el que se oferta basándose en las áreas en las que se basa el triángulo de servicio de ITIL descrito en el Capítulo 1 de este proyecto.

## **2.4 EVALUAR COSTOS Y BENEFICIOS**

## **2.4.1 TCO SERVIDOR F.I.S.**

Para calcular el Total Cost of Ownership (TCO), se revisó la metodología propuesta por Gartner, en conjunto con ITIL y fuentes externas.

### **2.4.1.1 COSTOS UTILIZADOS**

Para el cálculo del TCO del servidor F.I.S. se utilizaron los siguientes costos:

### **Depreciación**:

Para el cálculo de la depreciación se utilizaron los principales componentes de la infraestructura de hardware:

- Servidor Blade UCSB-B200-M4
- UCS 5108 Blade Server AC2 Chassis
- Cisco UCS 6248UP 48-Port Fabric Interconnect
- IBM Storwize V7000

### **Salario**

Se utilizó el salario de dos técnicos de la DGIP con un nivel SP5.

### **Recursos Software**

Se utilizó el valor de las licencias de VMware VSphere Enterprise Plus.

Los precios utilizados fueron adquiridos del personal de la DGIP y del documento Acta Entrega Recepción Definitiva del proceso de contratación de la EPN con el objetivo de modernización de la infraestructura de almacenamiento y servidores de la EPN, almacenado en el Sistema Oficial de Contratación Pública [26] y se puede observar en el Anexo III.

### **2.4.1.2 CÁLCULO DE LA DEPRECIACIÓN**

Para el cálculo de la depreciación del servidor F.I.S. se utilizó el método de cálculo de depreciación definido en la normativa de contabilidad gubernamental [27], tomando en cuenta que para el cálculo de la depreciación anual serían 365 días.

### **Fórmula utilizada:**

$$
CDP = \frac{\text{Valor Contable (-) Valor residual}}{\text{Vida útil estimada (años)}} \times \frac{n}{365} \times \frac{n}{12}
$$

Dónde:

 $CDP =$  Cuota de Depreciación Proporcional.

= Número de días o meses, contados a partir del inicio de su utilización. n.

**Figura 10** - Fórmula para el cálculo de depreciación [22].

| DEPRECIACIÓN LINEAL POR AÑOS                           |                    |    |                |                   |                     |                             |                       |                    |                              |                                          |
|--------------------------------------------------------|--------------------|----|----------------|-------------------|---------------------|-----------------------------|-----------------------|--------------------|------------------------------|------------------------------------------|
| Item                                                   | Cantidad           |    | Valor contable | Valor<br>residual | Vida útil<br>(años) | l Fecha inicio<br>operación | Fecha<br>depreciación | días<br>operativos | Depreciación<br>anual lineal | Cuota de<br>Depreciación<br>Proporcional |
| Servidor Blade UCSB-<br>B200-M4                        |                    | \$ | 404.163.20     | \$40,416.32       | 5                   | 09/12/2016                  | 21/08/2021            | 1716               | \$72,749.38                  | \$342,021.72                             |
| UCS 5108 Blade Server<br>AC2 Chassis                   |                    |    | 7.126.77       | \$712.68          | 5                   | 09/12/2016                  | 21/08/2021            | 1716               | \$1,282.82                   | \$6,031.00                               |
| Cisco UCS 6248UP 48-Port<br><b>Fabric Interconnect</b> |                    | S  | 38.037.32      | \$3,803.73        | 5                   | 09/12/2016                  | 21/08/2021            | 1716               | \$6,846.72                   | \$32,188.95                              |
| IBM Storwize V7000                                     |                    |    | 77,419.36      | \$7,741.94        | 5                   | 09/12/2016                  | 21/08/2021            | 1716               | \$13,935.48                  | \$65,515.87                              |
|                                                        | DEPRECIACIÓN TOTAL |    |                |                   |                     | \$94.814.40                 | \$445.757.55          |                    |                              |                                          |

**Figura 11** - Cálculo de la depreciación del Hardware del servidor F.I.S. Fuente: autor

## **2.4.1.3 CÁLCULO SALARIO**

Para el cálculo del salario del personal se tomó en cuenta 2 técnicos, con grados jerárquicos A3 y A4. Se consideraron 10 horas mensuales como tiempo aproximado de atención al servidor de la F.I.S por parte de los técnicos

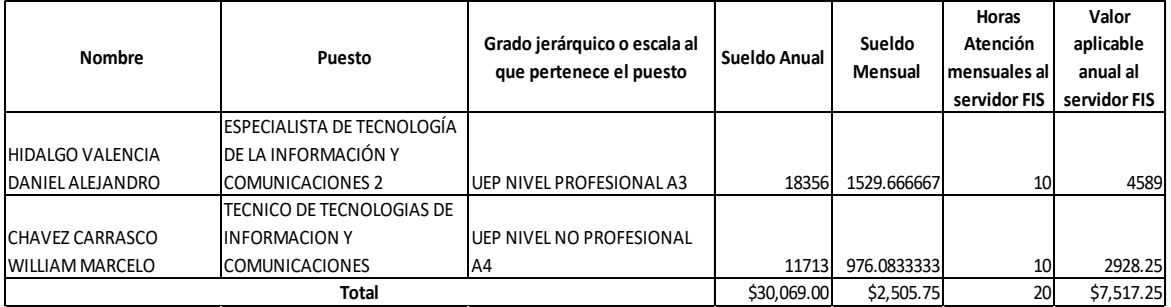

**Figura 12** - Cálculo del salario del personal técnico que maneja el servidor F.I. S Fuente: autor

## **2.4.1.4 CÁLCULO DEL COSTO TOTAL DE PROPIEDAD**

Con los costos obtenidos por cálculos y de la información provista, se calculó el T.C.O anual del servidor de la F.I.S.

Se tomaron en cuenta:

- Costo de licencias anuales para los 7 servidores
- Salario de los técnicos
- Costo promedio de servicios básicos

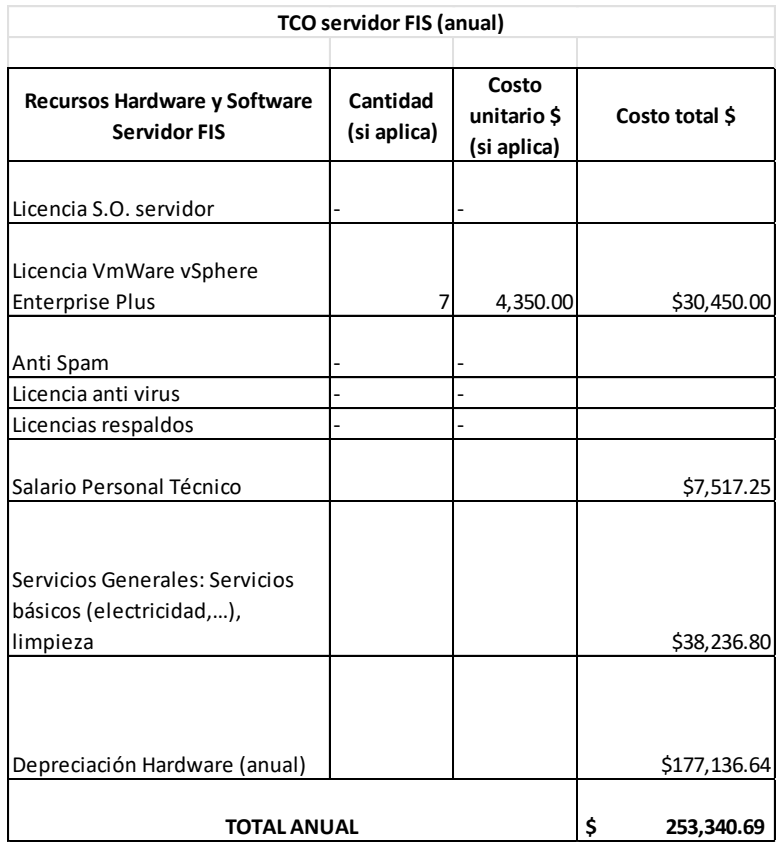

**Figura 13** - Cálculo del T.C.O anual del servidor de la FIS Fuente: autor

Siguiendo el modelo ITIL, el cálculo del TCO basado en servicios se describe de la siguiente manera:

| TCO servidor FIS orientado a servicios  |                |                |  |  |  |  |  |
|-----------------------------------------|----------------|----------------|--|--|--|--|--|
|                                         |                |                |  |  |  |  |  |
| <b>Recursos Servidor FIS</b>            | <b>TOTAL</b>   |                |  |  |  |  |  |
| Licencia VmWare vSphere Enterprise Plus |                | \$30,450.00    |  |  |  |  |  |
| Tipo de Costo                           |                | Software       |  |  |  |  |  |
|                                         |                | Operacional    |  |  |  |  |  |
| Clasificación del Costo                 |                | Directo        |  |  |  |  |  |
|                                         |                | Fijo           |  |  |  |  |  |
| Salario Personal Técnico                |                | \$7,517.25     |  |  |  |  |  |
| Tipo de Costo                           |                | Mano de obra   |  |  |  |  |  |
|                                         |                | No Operacional |  |  |  |  |  |
| Clasificación del Costo                 | Directo        |                |  |  |  |  |  |
|                                         | Variable       |                |  |  |  |  |  |
| <b>Servicios Generales</b>              |                | \$38,236.80    |  |  |  |  |  |
| Tipo de Costo                           |                | Mano de obra   |  |  |  |  |  |
|                                         | No Operacional |                |  |  |  |  |  |
| Clasificación del Costo                 |                | Directo        |  |  |  |  |  |
|                                         |                | Variable       |  |  |  |  |  |
| Depreciación                            |                | \$177,136.64   |  |  |  |  |  |
| Tipo de Costo                           | Hardware       |                |  |  |  |  |  |
|                                         | No Operacional |                |  |  |  |  |  |
| Clasificación del Costo                 |                | Indirecto      |  |  |  |  |  |
|                                         | Fijo           |                |  |  |  |  |  |
| <b>TOTAL</b>                            |                | \$253,340.69   |  |  |  |  |  |

**Figura 14** - T.C.O anual del servidor F.I.S orientado a servicios Fuente: autor

Como se puede observar en la figura 14, el valor del T.C.O orientado a servicios es igual al valor obtenido mediante el cálculo de T.C.O simple, lo que lo diferencia es el enfoque y descripción de los servicios.

# **2.4.2 ROI GOOGLE VMWARE ENGINE DE ACUERDO CON REQUISITOS F.I.S.**

Para calcular el Retorno de la Inversión (ROI), se revisó la documentación provista por ITIL y fuentes externas.

## **2.4.2.1 FÓRMULA UTILIZADA**

Para el cálculo del ROI de la migración de las cargas de trabajo de VMware del servidor F.I.S. a Google VMware Engine se utilizó la siguiente fórmula, basada en la presentada por ITIL y mostrada en la figura 3 de este documento.

 $ROI = \frac{Ganancia de la inversion - Inversion}{\frac{1}{2}}$ Inversión

**Figura 15** - Fórmula cálculo del ROI Fuente: ITIL

## **2.4.2.2 OBTENCIÓN DE COSTOS**

### **Ganancia de la inversión**:

Se considera ganancia de la inversión a los gastos operativos que se evitan al no poseer un servidor físico

### **Inversión**

Es el valor total de la migración a la nube.

### **2.4.2.3 CÁLCULO DE LA INVERSIÓN**

Se toma únicamente el costo de adquisición del producto, ya que la infraestructura de comunicación fue adquirida previamente.

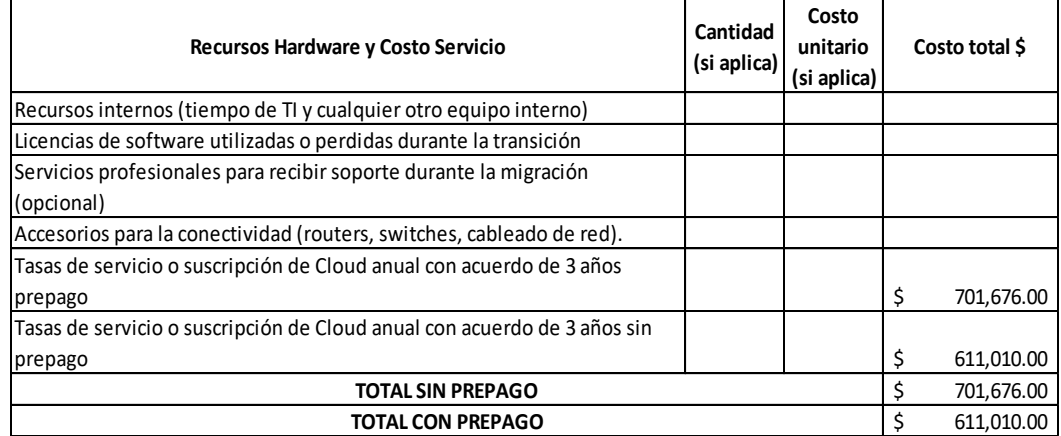

**Figura 16** - Costo de inversión de Adquisición de 5 nodos de Google VMware Engine

### **2.4.2.4 CÁLCULO DEL ROI**

El valor calculado es negativo el primer y segundo año por el costo de adquisición, pero se compensa al tercer año con un retorno positivo.

Se puede notar que el ROI es mayor cuando se adquiere el servicio con pago anticipado, ya que la tarifa de contratación disminuye.

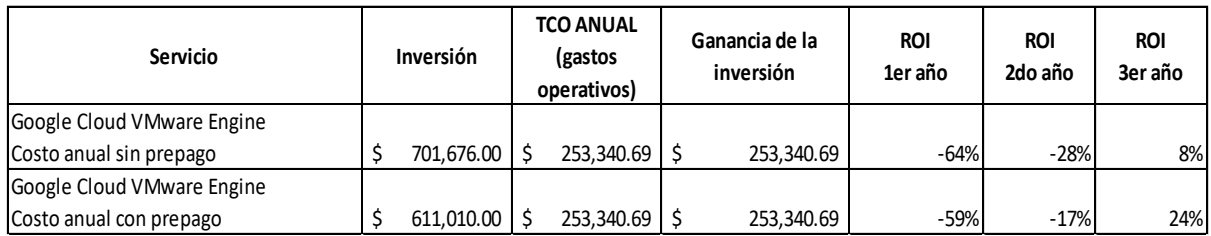

**Figura 17** - Cálculo del ROI de la contratación del servicio Google Cloud VMware Engine

De acuerdo con ITIL un retorno directo bajo, no es señal de alarma ya que al adquirir los recursos en la nube se pueden cumplir los objetivos planteados. Otro aspecto importante es que la facultad es una institución sin fines de lucro cuya ganancia verdadera se ve reflejada en los servicios que brinda a estudiantes y docentes,

# **2.5 REQUERIMIENTOS O REDIMENSIONAMIENTO DE RECURSOS PARA PRODUCTOS SOFTWARE**

Para definir el tamaño que requieren los VDIs según las necesidades de los estudiantes se investigó los recursos de sistema que necesitan algunos programas e IDEs en Windows.

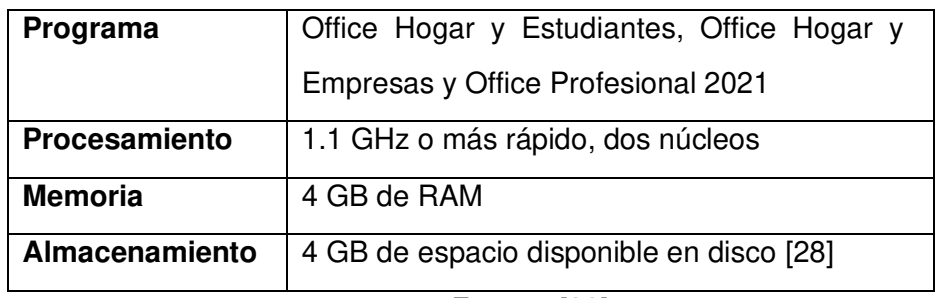

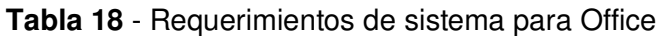

Fuente: [28]

**Tabla 19** - Requerimientos de sistema para aplicaciones independientes de Office

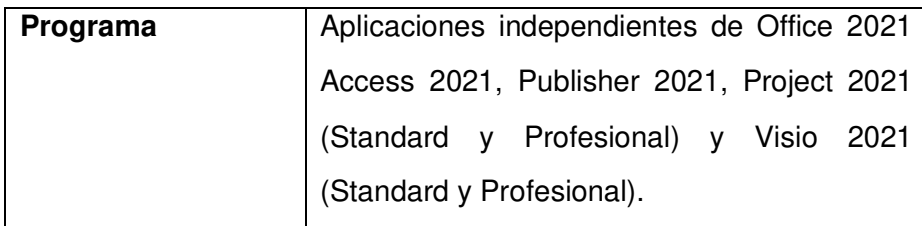

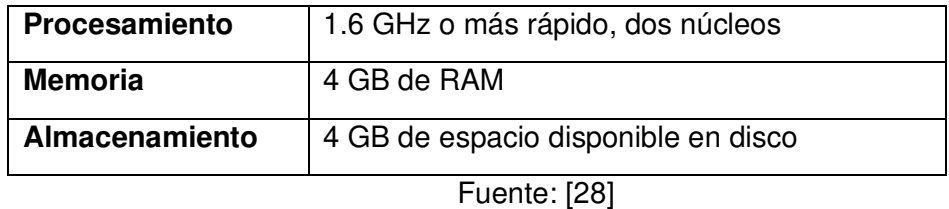

**Tabla 20** - Requerimientos de sistema necesarios para Matlab R2021b

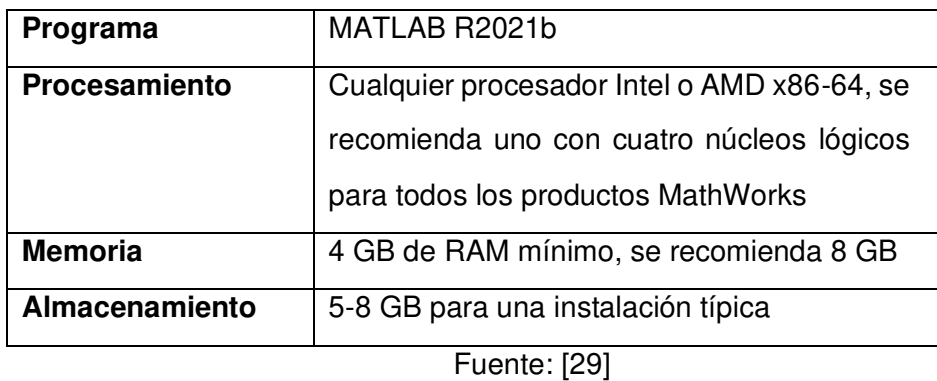

**Tabla 21** - Requerimientos de sistema de WebStorm 2021.3

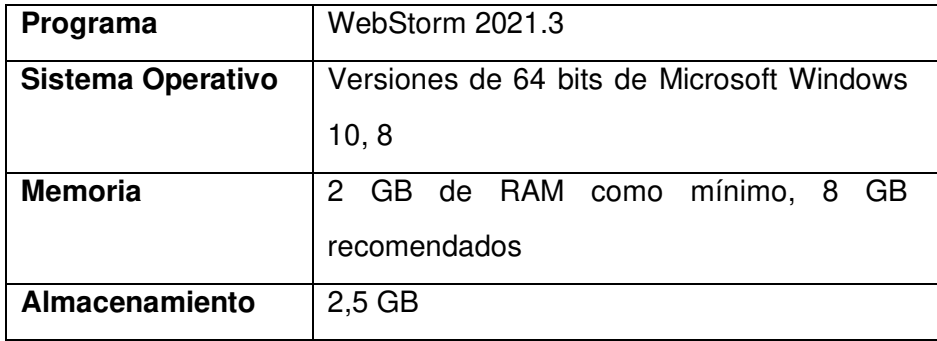

Fuente: [30]

**Tabla 22** - Requerimientos de sistema de Node js

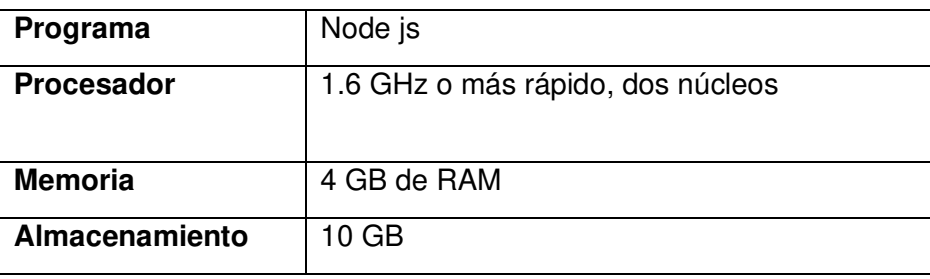

Fuente: [31]

# **3 RESULTADOS Y PROYECCIÓN**

## **3.1 RESULTADOS**

De acuerdo con la información recolectada sobre el estado actual del servidor F.I.S y los requerimientos actuales necesarios se obtienen los siguientes resultados al comparar con los recursos que ofrece Google Cloud VMware Engine con 5 nodos.

De acuerdo con las necesidades de los estudiantes y profesores y como recomendación de Jorge Miño se definieron VDIs estáticos que puedan ser asignados a una persona durante el período académico. Los VDIs estáticos facilitan el almacenamiento de información y el uso personal. Se definieron 2 clases de VDIs con las siguientes características:

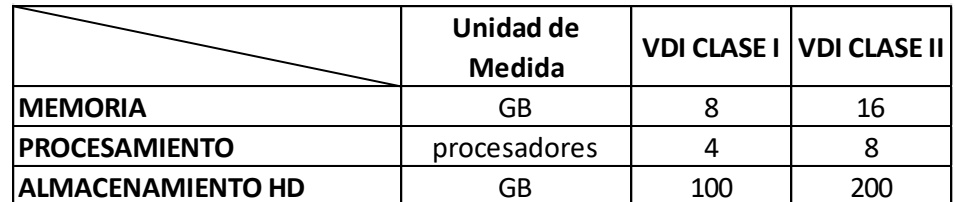

**Figura 18** - Tipos de VDIs estáticos para proyección

Fuente: autor

Para obtener una proporción de uso de procesadores lógicos en los VDIs estáticos de Clase I o de Clase II, se analizaron los VDIs creados en la F.I.S en el período 2021-A con sus requerimientos y se obtuvieron los siguientes resultados:

- VDIs de clase I (4 procesadores lógicos): 96%
- VDIs de clase II (8 procesadores lógicos): 4%

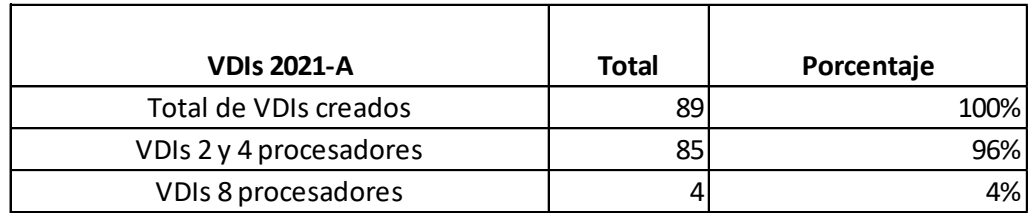

**Figura 19** - Requerimientos de procesadores para VDIs de Ingeniería de

#### Fuente: autor

Para obtener el número de VDIs promedio que se requiere en Ingeniería de Sistemas se realizó una comparativa del número de estudiantes matriculados y los VDIs creados en los períodos 2020-B y 2021-A.

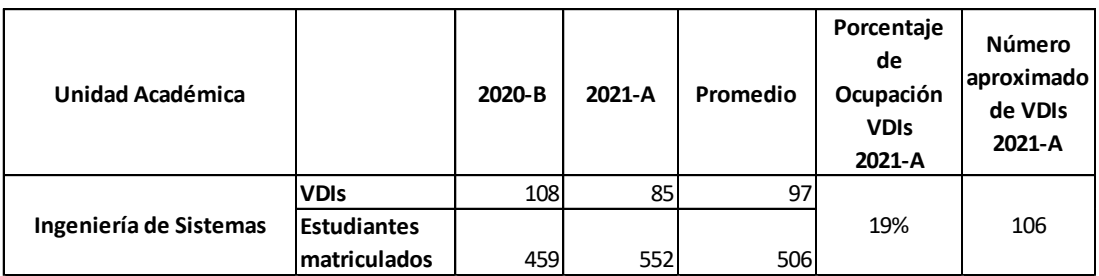

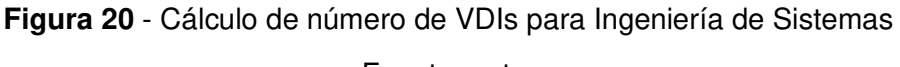

Fuente: autor

De acuerdo con los 5 nodos de Google Cloud VMware Engine que se definieron para contratar se realizaron los cálculos de cuántos VDIs estáticos se pueden crear, se obtienen los siguientes recursos:

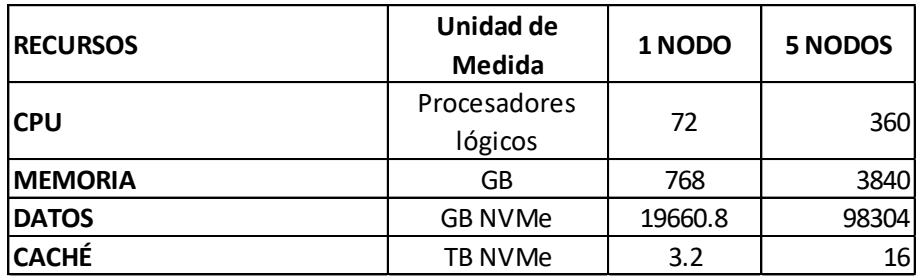

**Figura 21** - Recursos cloud disponibles con 5 nodos

Fuente: autor

Realizando una relación de los 106 VDIs obtenidos con los requeridos según el número de procesadores se obtienen las siguientes cantidades de VDIs estáticos por clase:

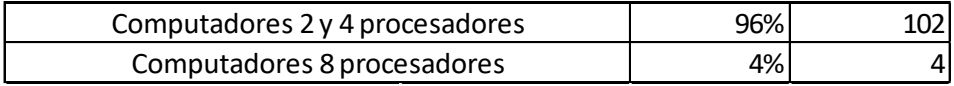

**Figura 22** - Cantidad de VDIs estáticos por clase

Fuente: autor

En donde el 96% corresponde a la clase I y el 4% a la clase II.

De acuerdo con los recursos que ofrecen 5 nodos del IaaS se pueden obtener 90 VDIs de clase I, como se puede observar en la figura 23.

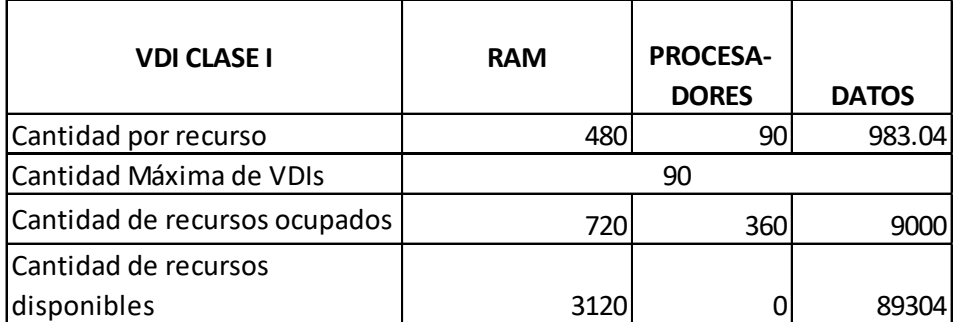

Figura 23 - Cantidad máxima de VDIs estáticos de clase I Fuente: autor

Como se puede observar el número máximo de VDIs de clase I, no cubre la cantidad aproximada calculada de VDIs para Ingeniería de Sistemas, ya que el número de procesadores lógicos no abastecen los requerimientos.

El valor de adquisición que tiene la contratación de 5 nodos se detalla en la figura 24, en donde se muestran los precios anuales con prepago, con acuerdo de suscripción o sin restricciones.

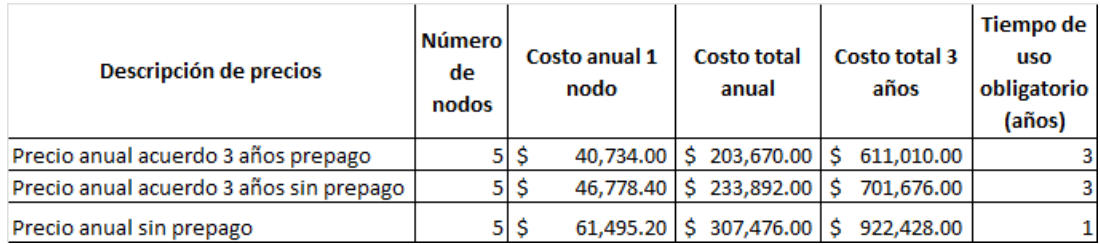

**Figura 24** - Descripción de precios de contratación de nodos para la FIS

Fuente: autor

# **3.2 PROYECCIÓN**

# **3.2.1 RECOPILACIÓN DE INFORMACIÓN**

La información del número de estudiantes por carrera de pregrado se obtuvo de las estadísticas públicas de la EPN, cuyo enlace directo por carrera se encuentra en el Anexo V.

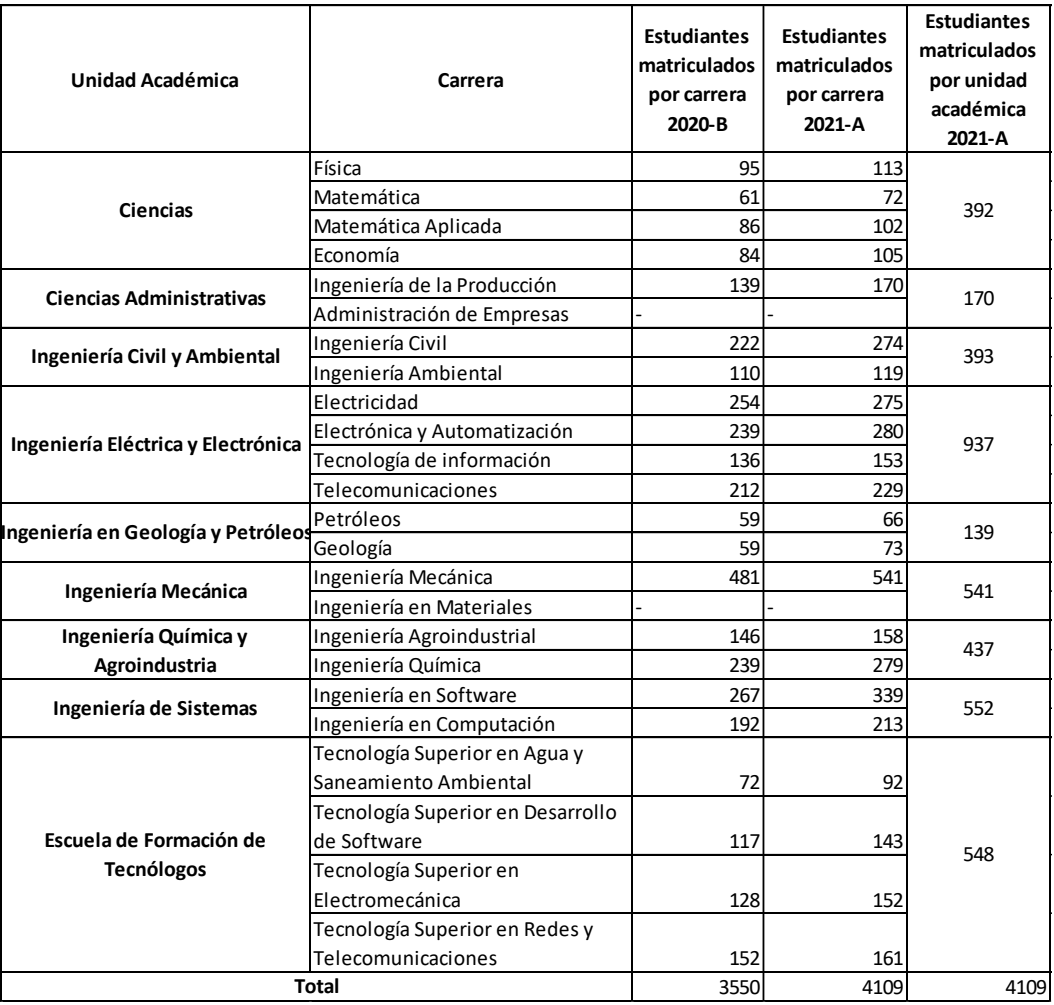

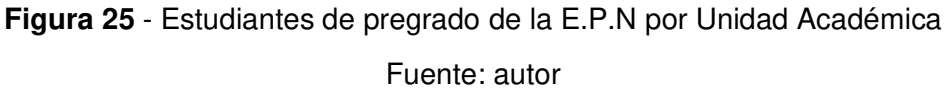

Se obtuvo un 92% de la información del número de estudiantes por unidad académica, faltando únicamente los estudiantes de las carreras Ingeniería en Materiales y Administración de Empresas.

Para obtener el número aproximado de VDIs aplicables para las unidades académicas, se consideró que Ingeniería Eléctrica y Electrónica debe tener un porcentaje igual a la F.I.S debido al ámbito tecnológico que tiene. De igual manera para la ESFOT se consideró un 10% de ocupación de VDIs. Para el resto de las unidades académicas se utilizó el 5% para calcular el número de VDIs.

Los resultados del número aproximado de VDIs de las carreras de pregrado por cada unidad académica, se pueden observar en la figura 26.

| Unidad Académica                   | Carrera                        | <b>Estudiantes</b><br>matriculados<br>por carrera<br>2021-A | <b>Estudiantes</b><br>matriculados<br>por unidad<br>académica<br>2021-A | Porcentaje<br>de ocupación aproximado<br>aproximada<br><b>VDIs</b> | Número<br>de VDIs<br>2021-A |
|------------------------------------|--------------------------------|-------------------------------------------------------------|-------------------------------------------------------------------------|--------------------------------------------------------------------|-----------------------------|
|                                    | Física                         | 113                                                         |                                                                         | 5%                                                                 | 19                          |
| <b>Ciencias</b>                    | Matemática                     | 72                                                          | 392                                                                     |                                                                    |                             |
|                                    | Matemática Aplicada            | 102                                                         |                                                                         |                                                                    |                             |
|                                    | Economía                       | 105                                                         |                                                                         |                                                                    |                             |
| <b>Ciencias Administrativas</b>    | Ingeniería de la Producción    | 170                                                         | 170                                                                     | 5%                                                                 | 8                           |
|                                    | Administración de Empresas     |                                                             |                                                                         |                                                                    |                             |
| Ingeniería Civil y Ambiental       | Ingeniería Civil               | 274                                                         | 393                                                                     | 5%                                                                 | 19                          |
|                                    | Ingeniería Ambiental           | 119                                                         |                                                                         |                                                                    |                             |
|                                    | Electricidad                   | 275                                                         |                                                                         |                                                                    | 178                         |
| Ingeniería Eléctrica y Electrónica | Electrónica y Automatización   | 280                                                         | 937                                                                     | 19%                                                                |                             |
|                                    | Tecnología de información      | 153                                                         |                                                                         |                                                                    |                             |
|                                    | Telecomunicaciones             | 229                                                         |                                                                         |                                                                    |                             |
| Ingeniería en Geología y Petróleos | Petróleos                      | 66                                                          | 139                                                                     | 5%                                                                 | 6                           |
|                                    | Geología                       | 73                                                          |                                                                         |                                                                    |                             |
| Ingeniería Mecánica                | Ingeniería Mecánica            | 541                                                         | 541                                                                     | 5%                                                                 | 27                          |
|                                    | Ingeniería en Materiales       |                                                             |                                                                         |                                                                    |                             |
| Ingeniería Química y               | Ingeniería Agroindustrial      | 158                                                         | 437                                                                     | 5%                                                                 | 21                          |
| Agroindustria                      | Ingeniería Química             | 279                                                         |                                                                         |                                                                    |                             |
| Ingeniería de Sistemas             | Ingeniería en Software         | 339                                                         | 552                                                                     | 19%                                                                | 104                         |
|                                    | Ingeniería en Computación      | 213                                                         |                                                                         |                                                                    |                             |
|                                    | Tecnología Superior en Agua y  |                                                             |                                                                         |                                                                    |                             |
|                                    | Saneamiento Ambiental          | 92                                                          |                                                                         |                                                                    |                             |
|                                    | Tecnología Superior en         |                                                             |                                                                         |                                                                    |                             |
| Escuela de Formación de            | Desarrollo de Software         | 143                                                         | 548                                                                     | 10%                                                                | 54                          |
| <b>Tecnólogos</b>                  | Tecnología Superior en         |                                                             |                                                                         |                                                                    |                             |
|                                    | Electromecánica                | 152                                                         |                                                                         |                                                                    |                             |
|                                    | Tecnología Superior en Redes y |                                                             |                                                                         |                                                                    |                             |
|                                    | Telecomunicaciones             | 161                                                         |                                                                         |                                                                    |                             |
| <b>Total</b>                       | 4109                           | 4109                                                        |                                                                         | 436                                                                |                             |
| Porcentaje                         |                                | 100%                                                        |                                                                         | 10.6%                                                              |                             |

**Figura 26** - Número aproximado de VDIs por unidad académica

Fuente: autor

# **3.2.2 RESULTADOS DE PROYECCIÓN A LA E.P.N.**

Los resultados del número aproximado de VDIs por cada unidad académica se pueden observar en la figura 26.

Para obtener el número de nodos necesarios del IaaS Google Cloud VMware Engine, se utilizaron las 2 clases de VDIs estáticos definidos previamente en la figura 18.

### **Caso 1**

El primer caso estudiado es en el que todos los VDIs utilizados sean de clase I

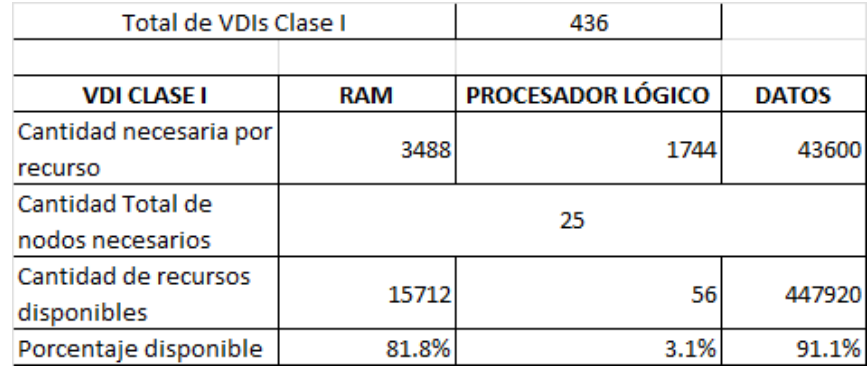

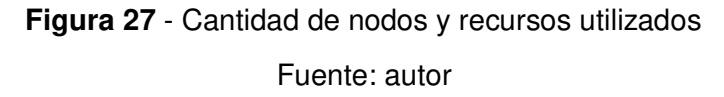

Para poder crear los 436 VDIs de clase I se necesitan 25 nodos del IaaS Google Cloud VMware Engine, como se puede observar la cantidad de recursos disponibles sobrantes es superior al 80% excepto en procesamiento, en donde la cantidad de procesadores lógicos sobrantes es de 56.

### **Caso 2**

En este caso las unidades académicas que no están enfocadas en la tecnología utilizan VDIs de clase I, mientras que Ingeniería de Sistemas, Ingeniería Eléctrica y Electrónica y ESFOT utilizan VDIs de clase I y VDIs de clase II de acuerdo con la proporción de uso.

El número total de VDIs de clase I son 100 y necesitan los recursos especificados en la figura 28.

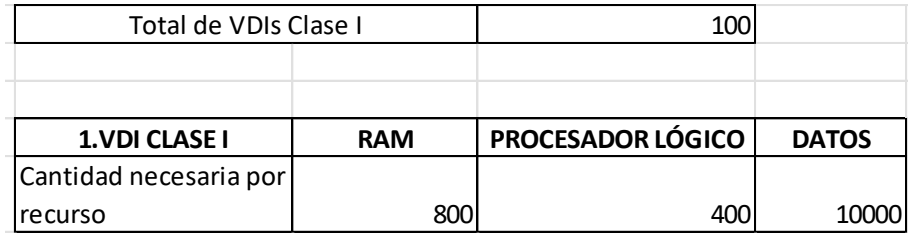

**Figura 28** - VDIs de clase I

Fuente: autor

El número total de VDIs sobrantes son 336, de los cuales un 96% son de clase I y el 4% restante son de clase II.

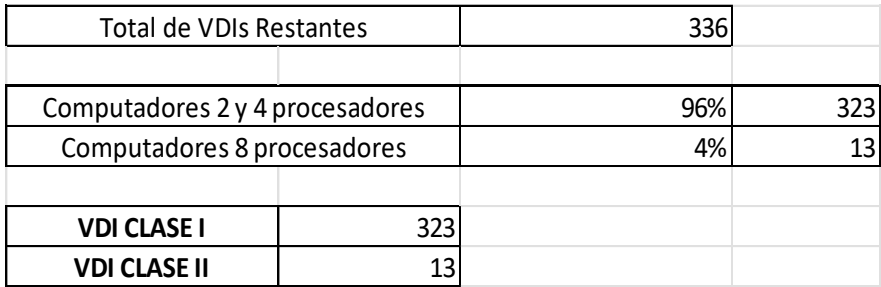

**Figura 29** - Número de VDIs clase I y II para carreras tecnológicas Fuente: autor

Se obtuvieron los recursos necesarios tanto de los VDIs de clase I como de la clase II y se sumaron con la cantidad necesaria de recursos de VDI clase I para unidades académicas no relacionadas con la tecnología.

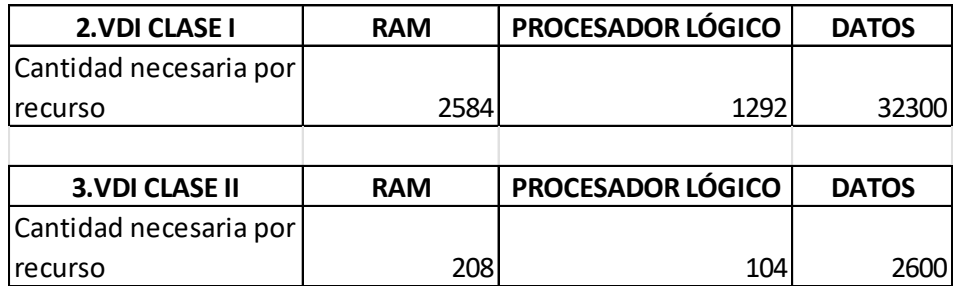

**Figura 30** - Recursos necesarios para VDIs clase I y II

Fuente: autor

En la figura 31 se puede observar como 25 nodos son suficientes para abastecer las necesidades de recursos de los VDIs estáticos de la E.P.N. sin embargo, la cantidad de procesadores lógicos sobrantes es apenas de 4.

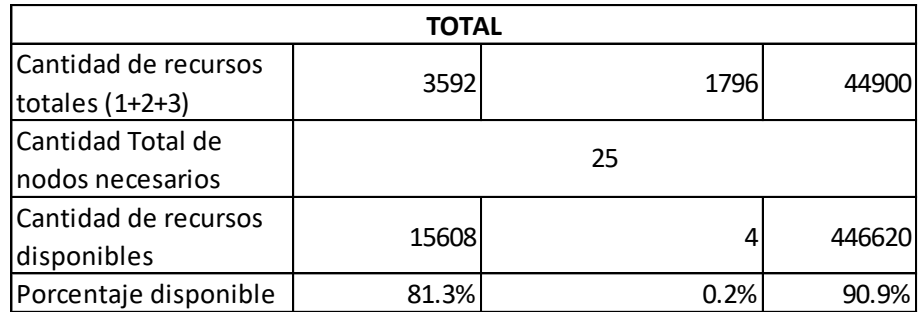

**Figura 31** - Cantidad de nodos necesarios para la E.P.N caso 2

Fuente: autor

El costo total de contratación de los 25 nodos se detalla a continuación:

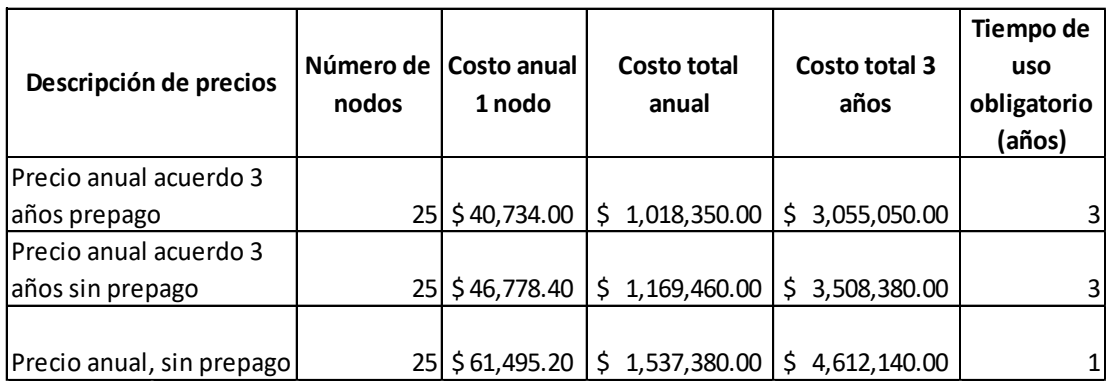

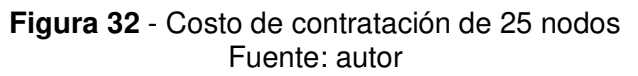

Como se puede observar tanto en el caso 1 como en el caso 2 se requieren 25 nodos. No obstante, para tener una holgura de más del 5% en procesadores se recomienda contratar 27 nodos del IaaS Google Cloud VMware Engine, lo que permitiría crear más VDIs estáticos de requerirse.

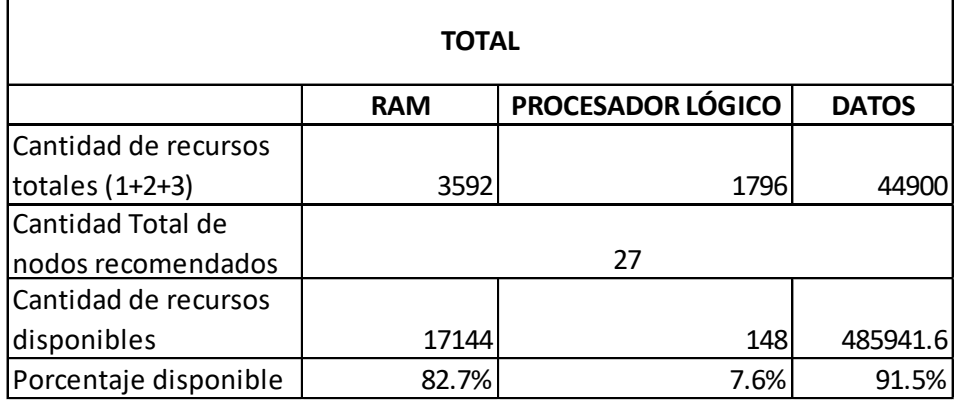

**Figura 33** - Recursos disponibles sobrantes con 27 nodos Fuente: autor

Cómo se puede observar en la figura 33, el porcentaje de memoria y almacenamiento disponibles serían bastante altos, lo que permitiría crear VDIs con mayores recursos en estos ámbitos.

El precio de contratación de 27 nodos se define en la siguiente figura

| Descripción de precios    | nodos | Número de   Costo anual<br>1 nodo | <b>Costo total</b><br>anual | Costo total 3<br>años | Tiempo de<br>uso<br>obligatorio<br>(años) |
|---------------------------|-------|-----------------------------------|-----------------------------|-----------------------|-------------------------------------------|
| Precio anual acuerdo 3    |       |                                   |                             |                       |                                           |
| años prepago              | 27 I  | \$40,734.00                       | 1,099,818.00<br>S.          | \$3,299,454.00        | 31                                        |
| Precio anual acuerdo 3    |       |                                   |                             |                       |                                           |
| años sin prepago          |       | 27 \$46,778.40                    | 1,263,016.80<br>Ś.          | \$3,789,050.40        | 31                                        |
|                           |       |                                   |                             |                       |                                           |
| Precio anual, sin prepago |       | 27 \$ 61,495.20                   | 1,660,370.40<br>S           | Ŝ.<br>4,981,111.20    |                                           |

**Figura 34** - Costo de contratación de 27 nodos Fuente: autor

# **3.2.3 COMPARATIVA VDI Y COMPUTADOR FÍSICO**

Los resultados obtenidos con el presente estudio pueden compararse con la adquisición de computadores físicos que provean características similares.

### **Comparación con computadores físicos**

Para la comparación se investigó ordenadores físicos que tengan requisitos similares a los planteados en los VDIs estáticos de clase I y clase II. Para obtener precios del fabricante se analizó directamente de la página de ventas de Dell de Estados Unidos y para contrastar con los precios actuales en el país se investigó procesos de adquisición de computadores en la SERCOP, como se puede

observar en la figura 35.

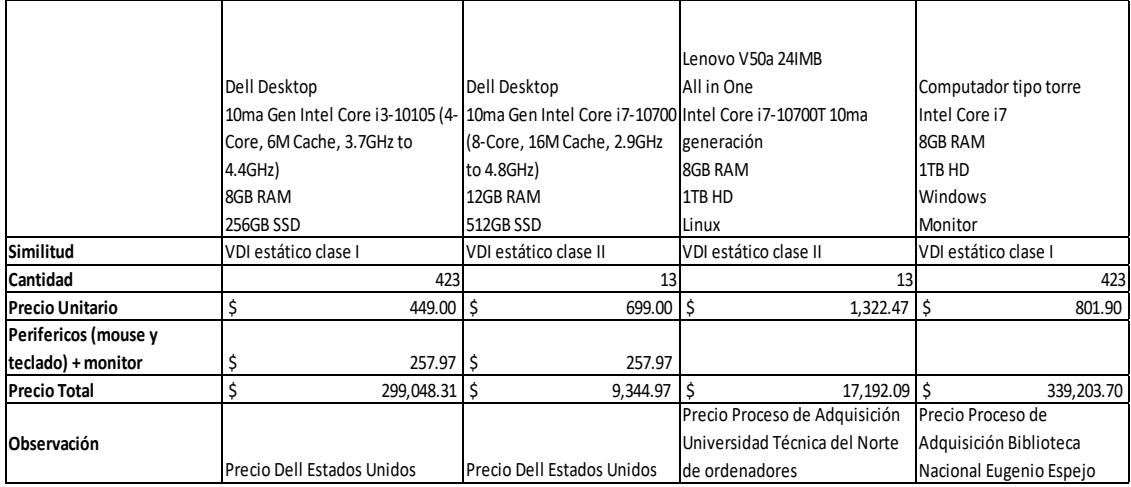

**Figura 35** - Comparación de precios de computadores

Fuente: autor

En la figura 36 se muestra el valor de adquisición con los computadores con precios de Estados Unidos y con precios de Ecuador. El valor del hardware adicional, licencias, firewall y costos relacionados con la adquisición fueron estimados.

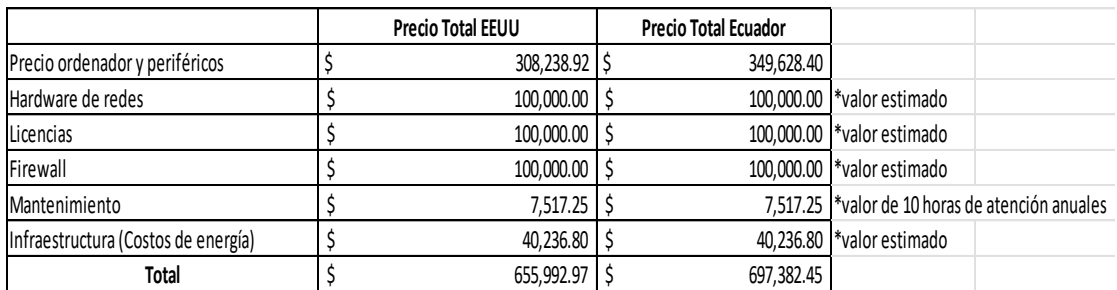

**Figura 36** - Comparación del precio total de adquisición de computadores físicos Fuente: autor

Tanto los precios de Estados Unidos como los de Ecuador se toma el valor del mantenimiento el valor calculado para el mantenimiento del servidor de la FIS.

### **Comparación con servidores físicos**

Se compararon los recursos que se estimaron para los VDIs de la EPN del IaaS Google Cloud VMware Engine con el TCO de un servidor físico.

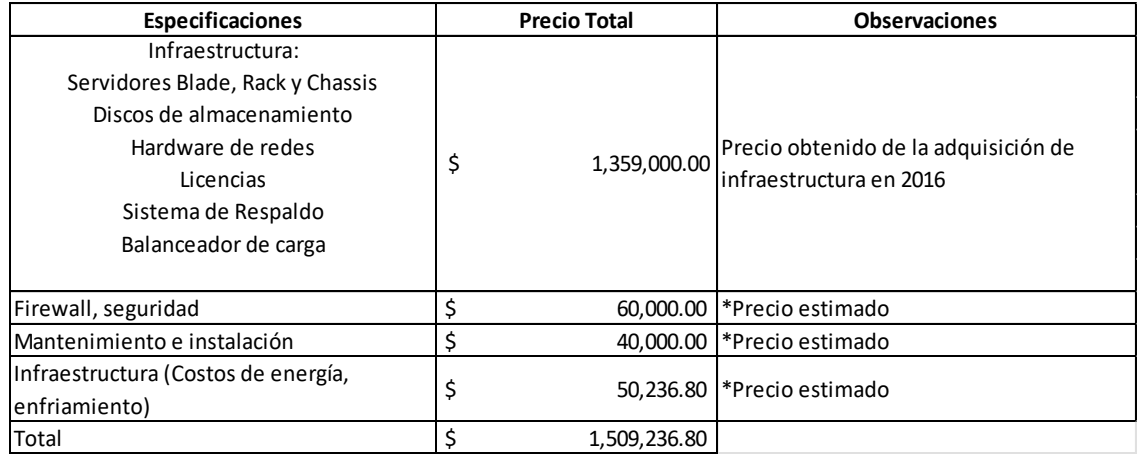

**Figura 37** – Costo Total de adquisición de infraestructura en 2016 Fuente: autor

En la figura 37 se observa que, al adquirir un servidor físico, también se debe adquirir

la infraestructura de red necesaria, licencias y mantenimiento. El precio tomado para el valor de la infraestructura y software fue el del contrato de adquisición de software que se puede ver en el Anexo 3 con el valor del 2016.

El precio muestra el valor real de adquisición de la infraestructura con licencias y hardware de conexión de capa 2, sin embargo, el precio actual sería mayor ya que los servidores Blade adquiridos se encuentran descontinuados. La capacidad computacional adquirida es menor a la investigada con los 25 nodos de Google Cloud VMware Engine.

Se utilizó la Calculadora del costo total de propiedad (TCO) de Microsoft para simular un servidor físico con las características de los nodos de Google VMware Engine para la EPN, cuyos costos incluyen infraestructura, licencias para los servidores, no las licencias de VMware, mantenimiento y redes.

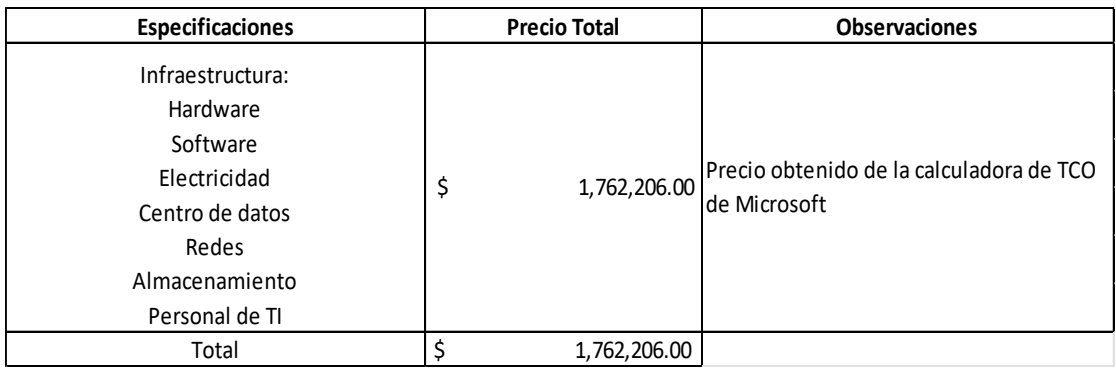

### **Figura 38** - Costo Total de Adquisición de calculadora de Microsoft Azure Fuente: autor

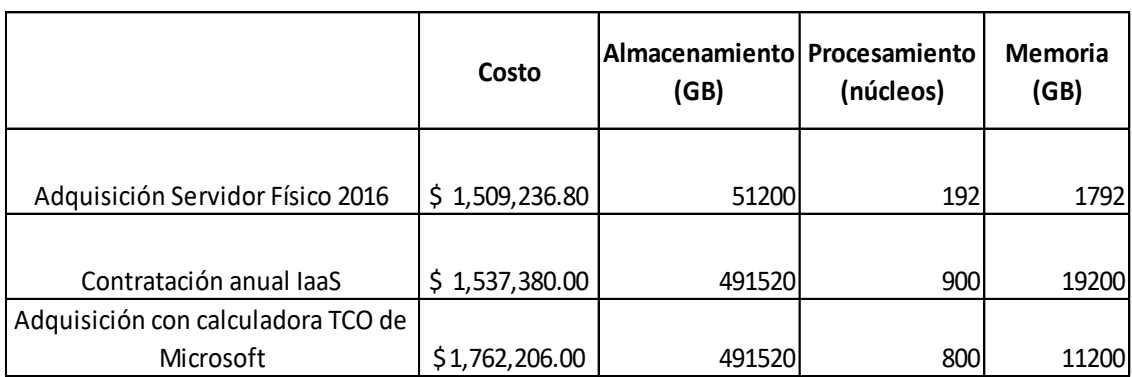

La comparación de los 3 precios se visualiza en la figura 39

**Figura 39** - Comparación de TCO Fuente: autor

El costo de adquisición del servidor físico en 2016 tiene el menor valor de todos, sin

embargo, también tiene la menor capacidad computacional en la comparación. El costo obtenido con la calculadora de TCO de Microsoft es el mayor.

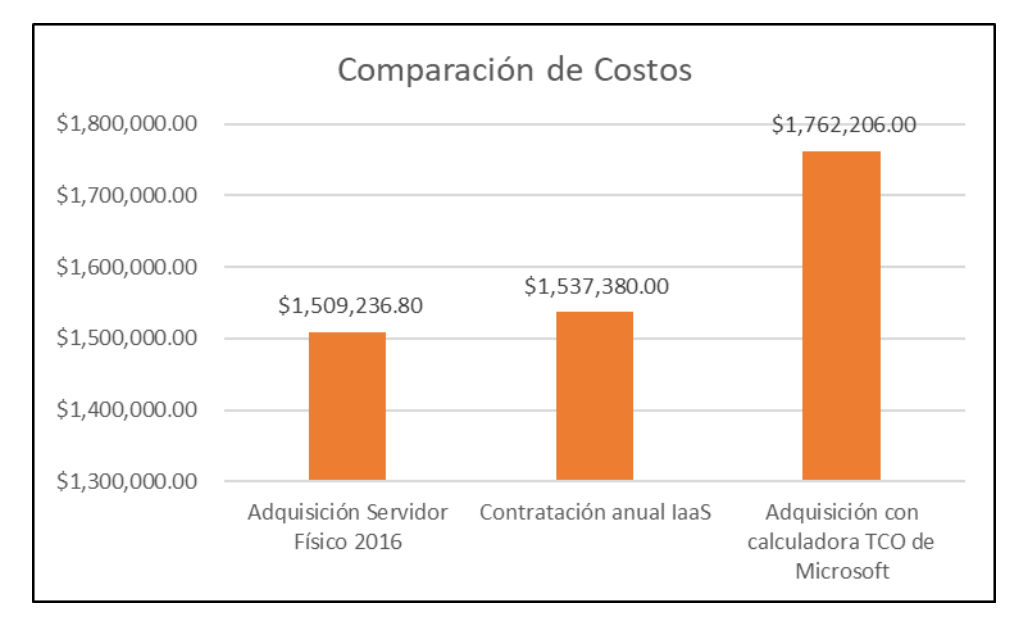

**Figura 40** - Gráfico de comparación de TCO Fuente: autor

En las siguientes figuras se puede observar la diferencia en recursos tecnológicos.

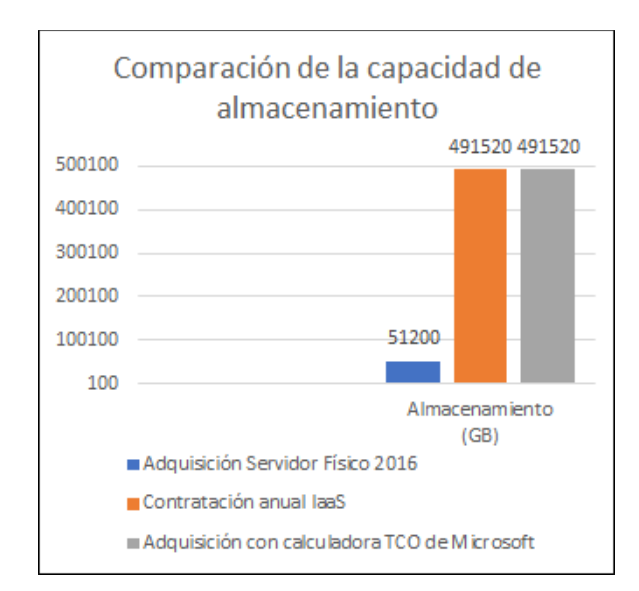

**Figura 41** - Comparación de la capacidad de almacenamiento Fuente: autor

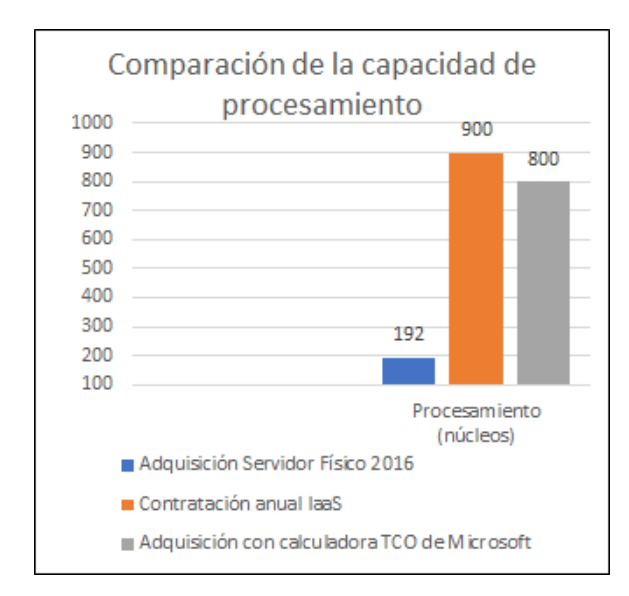

**Figura 42** - Comparación de la capacidad de procesamiento Fuente: autor

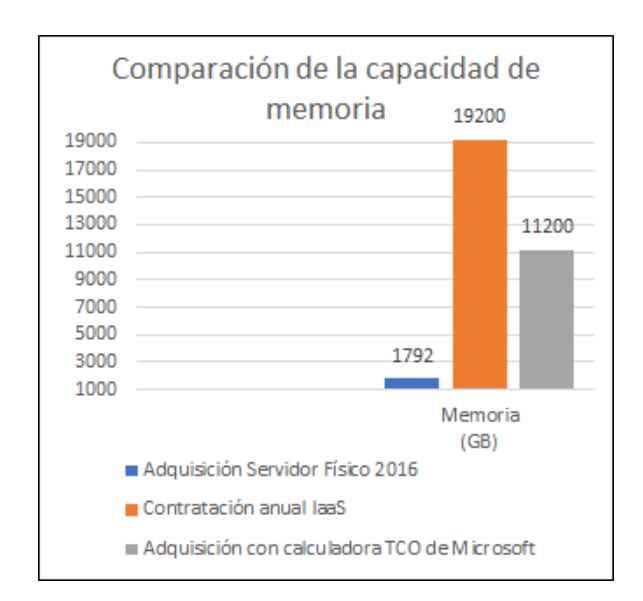

**Figura 43** - Comparación de la capacidad de la memoria Fuente: autor

Se puede observar la diferencia de capacidad entre el servidor físico analizado con la calculadora de TCO de Microsoft y los nodos de Google VMware Engine, ya que, aunque se pueden customizar las cargas de trabajo a analizarse, no se logró asemejar aún más la capacidad de los nodos del IaaS investigado.

# **3.2.4 CASOS DE ÉXITO EN UNIVERSIDADES**

## **3.2.4.1 Barton Community College**

Con el objetivo de facilitar las tareas laborales de los empleados y tener más tiempo para concentrarse en sus estudiantes, Barton Community College lanzó un agresivo plan para migrar su ERP a la nube en menos de un año [32]. Como resultado se obtuvo:

- ERP trasladado a la nube en 10 meses
- Ahorro estimado de \$ 250,000 al año
- Se registró un aumento interanual del 4,33% en las inscripciones de verano el primer fin de semana después de la migración [32].

## **3.2.4.2 Notre Dame**

Notre Dame es una universidad privada de investigación intensiva en Indiana, tiene alrededor de 8,000 estudiantes de pregrado y 4,000 estudiantes de posgrado, con una planta docente y administrativa de 4,600. En 2014 la universidad creó una estrategia ambiciosa de migración y uso de AWS con el objetivo de tener el 80% de sus cargas de trabajo académicas y administrativas en la nube en tres años [33]. Los beneficios obtenidos fueron:

- Cualquier tiempo de inactividad se puede resolver fácilmente, y se obtuvieron importantes ahorros de costos al eliminar múltiples conexiones. sistemas de instalaciones, costos de soporte y capacitación.
- El personal de TI de la universidad puede dedicar menos tiempo a tareas rutinarias, como el mantenimiento de la infraestructura, y en su lugar pueden explorar trabajos innovadores de mayor valor [33].

# **4 CONCLUSIONES Y RECOMENDACIONES**

# **4.1 CONCLUSIONES**

Una vez realizada la investigación y proyección de costos se puede concluir que:

- Mediante un análisis y aplicación de recomendaciones del marco de trabajo ITIL combinado con otras fuentes, se formuló un módulo (mecanismo) de estimación de costos para migración de los servicios del servidor F.I.S. El estudio se realizó con información provista por el personal del LAB-FIS, de la DGIP y datos investigados que permitieron la proyección de la migración.
- El hardware utilizado actualmente, se encuentra en su último año de funcionamiento ya que según la vigencia tecnológica está por cumplir su tiempo de vida útil. Los servidores Blade utilizados para la F.I.S, dejaron de venderse y su mantenimiento se dará únicamente hasta el 2024 por parte del proveedor.
- Con base a los costos obtenidos y las métricas financieras que dieron como resultado, se concluye que la migración a la nube de los servicios alojados en el servidor de la FIS es viable. Adicionando que a mayor volumen de adquisición se abaratan los costos sin afectar la calidad del servicio que beneficiaría tanto a estudiantes como docentes que utilicen estos recursos.
- Al migrar a la nube se puede seguir brindando servicios sin la necesidad de tener que mantener servidores físicos o tener que limitarse por los recursos disponibles de hardware. En la universidad se pueden migrar las cargas de trabajo existentes a la nube o extenderlas y según los requerimientos se puede aumentar los recursos contratados por cierto período de tiempo.
- Con la debida capacitación, la Facultad de Sistemas con apoyo de la DGIP pueden ser la base para iniciar un proceso de migración a la nube de toda la institución. Creando un plan de migración que se ajuste a las necesidades de todas las unidades académicas dentro de la Escuela Politécnica Nacional con un alto rendimiento y asegurando su funcionamiento durante todo el período académico.

• De acuerdo con la investigación, el IaaS que ofrece Google Cloud con VMware Engine sería la mejor opción de migración para las cargas de trabajo actuales que maneja la Escuela Politécnica Nacional.

# **4.2 RECOMENDACIONES**

- Se recomienda implementar un plan de migración a la nube enfocado en los servicios de uso masivo. La investigación muestra que en la FIS casi el 80% de capacidad de su servidor ya se encuentra utilizada, y según buenas prácticas este es el nivel máximo que se debe dar uso a un servidor.
- Los cálculos realizados en este proyecto pueden mejorarse con la revisión y obtención manual de los valores para obtención de gastos, como electricidad, mantenimiento, etc. De igual manera se puede mejorar la precisión del costo de contratación del servicio en la nube considerando como entidad contratante a la universidad como institución educativa.
- Considerando los casos de éxitos revisados en el capítulo 3, se recomienda encaminar una migración que permita la apertura a nuevas líneas de investigación y ocupar menos tiempo en administración y revisión de funcionamiento.
- De acuerdo con las facilidades de la nube, se recomienda que la Facultad de Ingeniería de Sistemas adquiera otros servicios como DataFlow de Google que permite el procesamiento de datos o Azure Cognitive Services de Microsoft Azure que permite agregar características de inteligencia artificial a las aplicaciones. Estos servicios pueden servir para materias en las que la facultad se encuentra limitada computacionalmente y puede abrir camino a nuevas investigaciones.
- Se recomienda realizar un estudio de migración que analice y puntualice los riesgos que existen al migrar las cargas de trabajo a la nube. Un análisis de este tipo complementaría lo investigado en este trabajo.

# **5 REFERENCIAS BIBLIOGRÁFICAS**

- [1] M. Rimol, «4 Trends Impacting Cloud Adoption in 2020,» Gartner, 22 Enero 2020. [En línea]. Available: https://www.gartner.com/smarterwithgartner/4-trends-impactingcloud-adoption-in-2020/. [Último acceso: 26 Junio 2021].
- [2] P. Mell y T. Grance, «The NIST Definition of Cloud Computing,» NIST, [En linea]. Available: https://csrc.nist.gov/publications/detail/sp/800-145/final. [Último acceso: 25 junio 2020].
- [3] AWS Site, «¿Qué es la informática en la nube?,» AWS, 2017. [En línea]. Available: https://aws.amazon.com/what-is-cloud-computing/?nc1=f\_cc. [Último acceso: 25 junio 2020].
- [4] F. Pinto, «Migración a la nube: beneficios, contras y valor,» ASESOFTWARE, 10 febrero 2020. [En línea]. Available: https://asesoftware.com/site/migracion-a-la-nubebeneficios/. [Último acceso: 4 julio 2020].
- [5] Red Hat, Inc., «COMPUTACIÓN EN LA NUBE,» Red Hat, [En línea]. Available: https://www.redhat.com/es/topics/cloud. [Último acceso: 20 mayo 2021].
- [6] Microsoft Azure, «¿Qué es IaaS?,» Microsoft, 2021. [En línea]. Available: https://azure.microsoft.com/es-es/overview/what-is-iaas/. [Último acceso: 20 mayo 2021].
- [7] Red Hat, Inc., «¿Qué es IaaS?,» Red Hat, 2017. [En línea]. Available: https://www.redhat.com/es/topics/cloud-computing/what-is-iaas. [Último acceso: 15 mayo 2021].
- [8] Microsoft Azure, «¿Qué es PaaS?,» Microsoft, 2021. [En línea]. Available: https://azure.microsoft.com/es-es/overview/what-is-paas/. [Último acceso: 15 mayo 2021].
- [9] Red Hat, Inc, «¿Qué es una PaaS?,» Red Hat, 2017. [En línea]. Available: https://www.redhat.com/es/topics/cloud-computing/what-is-paas. [Último acceso: 20 mayo 2021].
- [10] Microsoft, «Bloques de creación de la nube,» Microsoft, 2017. [En línea]. Available: https://docs.microsoft.com/es-es/learn/modules/cmu-cloud-computing-overview/4 building-blocks. [Último acceso: 20 mayo 2021].
- [11] Microsoft Azure, «¿Qué es SaaS?,» Microsoft , 2017. [En línea]. Available: Software como servicio. [Último acceso: 20 mayo 2021].
- [12] Red Hat, «¿Qué son los proveedores de nube?,» Red Hat, Inc., 2020. [En línea]. Available: https://www.redhat.com/es/topics/cloud-computing/what-are-cloudproviders. [Último acceso: 20 mayo 2021].
- [13] Google Cloud, «Migrating your VMware workloads to Google Cloud,» 7 febrero 2020. [En línea]. Available: https://services.google.com/fh/files/misc/vmware\_migration\_ebook.pdf. [Último acceso: 16 junio 2021].
- [14] Google Cloud, «Google Cloud VMware Engine Understanding the total cost of ownership.» 2020. [En líneal. Available: https://citrixready.citrix.com/content/dam/ready/partners/go/google-inc/google-cloudvmware-engine/google-cloud-vmware-engine-tco-paper-whitepapers.pdf. [Último acceso: 26 Junio 2021].
- [15] Google Cloud, «A Technical Guide to running VMware based applications in Google Cloud,» Google LLC, Septiembre 2020. [En línea]. Available: https://www.vmware.com/content/dam/digitalmarketing/vmware/en/pdf/products/goo gle-cloud/vmw-technical-guide-running-vmware-apps-in-google-cloud.pdf. [Último acceso: 15 Diciembre 2021].
- [16] Google Cloud, «Committed use discounts,» 2021. [En línea]. Available: https://cloud.google.com/vmware-engine/docs/cud. [Último acceso: 10 Diciembre
2021].

- [17] Best Management Practice Cabinet Office, ITIL Service Strategy, United Kingdom: The Stationery Office, 2011.
- [18] Best Management Practice Cabinet Office, ITIL Service Design, United Kingdom: The Stationery Office, 2011.
- [19] Best Management Practice Cabinet Office, ITIL Service Transition, United Kingdom: The Stationery Office, 2011.
- [20] Best Management Practice Cabinet Office, ITIL Service Operation, United Kingdom: The Stationery Office, 2011.
- [21] Best Management Practice Cabinet Office, ITIL Continual Service Improvement, United Kingdom: The Stationery Office, 2011.
- [22] M. Lars y K. Bill, «Defining Gartner Total Cost of Ownership,» Gartner, Inc, 2005.
- [23] B. Raj y G. Bob, «Magic Quadrant for Cloud Infrastructure and Platform Services,» Gartner Inc. 1 septiembre 2020. IEn líneal. Available: https://www.bmc.com/blogs/gartner-magic-quadrant-cips-cloud-infrastructureplatform-services/. [Último acceso: 10 diciembre 2020].
- [24] Telconet Latam, «IaaS,» [En línea]. Available: https://telconet.net/managedsolutions/cloud/iaas. [Último acceso: 10 Diciembre 2020].
- [25] Google Cloud, «Google Cloud Pricing Calculator,» Google Cloud, [En línea]. Available: https://cloud.google.com/products/calculator/#id=dd3848a5-5add-4d98- 8096-e25725a53520. [Último acceso: 10 02 2022].
- [26] Servicio Nacional de Contratación Pública, «Información Proceso Contratación,» Sistema Oficial de Contratación Pública, [En línea]. Available: https://www.compraspublicas.gob.ec/ProcesoContratacion/compras/PC/informacion ProcesoContratacion2.cpe?idSoliCompra=EbKQpXA6PcQvST1hLleoK2oATM47gaI rF8vpC2avTdg. [Último acceso: 20 Septiembre 2021].
- [27] Ministerio de Finanzas, «PROPIEDAD, PLANTA Y EQUIPO,» de Anexo Acuerdo Ministerial 067 Normativa de Contabilidad Gubernamental, 2016, pp. 29-31.
- [28] Microsoft, «Recursos de Microsoft 365 y Office,» [En línea]. Available: https://www.microsoft.com/es-ww/microsoft-365/microsoft-365-and-office-resources. [Último acceso: 12 noviembre 2021].
- [29] MathWorks, Inc., «System Requirements for MATLAB R2021b,» [En línea]. Available: https://la.mathworks.com/support/requirements/matlab-system-requirements.html. [Último acceso: 12 Noviembre 2021].
- [30] JetBrains s.r.o., «Descargar WebStorm,» 2021. [En línea]. Available: https://www.jetbrains.com/es-es/webstorm/download/#section=windows. [Último acceso: 10 Noviembre 2021].
- [31] S. May, «How to Install Node.js on Windows,» Febrero 2019. [En línea]. Available: https://www.zeolearn.com/magazine/install-node-js-on-windows. [Último acceso: 12 Noviembre 2021].
- [32] Ellucian Company L.P, «Moving to cloud in the midst of a crisis,» 2020. [En línea]. Available: https://www.ellucian.com/success-stories/moving-cloud-midst-crisis. [Último acceso: 15 diciembre 2021].
- [33] R. Palmer y J. Kim, «Higher education's journey to leveraging the,» 03 Julio 2019. [En línea]. Available: https://pages.awscloud.com/rs/112-TZM-766/images/WP\_AWS\_Reaching\_for\_the\_Cloud.pdf. [Último acceso: 15 Diciembre 2021].

## **6 ANEXOS**

**Anexo I** – Documento Informe Infraestructura de Escritorios Virtuales (VDI)

https://epnecuador-

my.sharepoint.com/:b:/g/personal/analy\_chinacalle\_epn\_edu\_ec/EbGpGbE6WdhOoL46G9 1\_B3wBq7J6I4CfCN6yDUiOatl84A?e=HJCVax

**Anexo II** - Documento Infraestructura VDI

https://epnecuador-

my.sharepoint.com/:b:/g/personal/analy\_chinacalle\_epn\_edu\_ec/EfWV0ukoktZNmwRil0cY VyABulMJFiZ68FYoFZ6NttDR1A?e=3spOhh

**Anexo III** - Documento Acta Entrega Recepción Definitiva del contrato de la E.P.N para la Modernización de la Infraestructura de Almacenamiento y Servidores de la Escuela Politécnica Nacional

https://epnecuador-

my.sharepoint.com/:b:/g/personal/analy\_chinacalle\_epn\_edu\_ec/EcTyVY94psNMrZ0zXCZ TFV8B\_4HyxMhlup65LSxD8AkD6w?e=PPCDUW

## **Anexo IV** - Documento Análisis Financiero

https://epnecuador-

my.sharepoint.com/:x:/g/personal/analy\_chinacalle\_epn\_edu\_ec/EdI\_\_nTh0xNBmEIAyFcT HrEBa1R7Hv82uXuIymiQeWsYsQ?e=R66dgu

**Anexo V** - Documento Proyección de Migración.

https://epnecuador-my.sharepoint.com/:x:/g/personal/analy\_chinacalle\_epn\_edu\_ec/Ed-RFQj05w1Lp3RbIMmT5JcBhe9lB-H89ed8SEN8cdhm3Q?e=xWgIPa

**Anexo VI** - Documento Comparativa Migración con Equipos Físicos

https://epnecuador-

my.sharepoint.com/:x:/g/personal/analy\_chinacalle\_epn\_edu\_ec/Eb8hW0dtGjtOscm3m1- IZ4ABfIgrvblZpBwH4r5a\_qITIg?e=OQIDdM

**Anexo VII** - Simulación de Costo Total de Propiedad (TCO) con calculadora de Microsoft Azure

https://epnecuador-

my.sharepoint.com/:b:/g/personal/analy\_chinacalle\_epn\_edu\_ec/EV3u54DZnp5Jts\_9a0ux EiEBe8UnTDqfqfm0OZJeNeuakg?e=E4sDyL

**Anexo VIII** – Plantilla Costo de Adquisición de Nodos Google Cloud VMware Engine https://epnecuador-

my.sharepoint.com/:x:/g/personal/analy\_chinacalle\_epn\_edu\_ec/EYqnqD6FDiZNrwKX8oU KxbYBeiPlmV-ZBxfZPG0BxXR80g?e=IdHZek